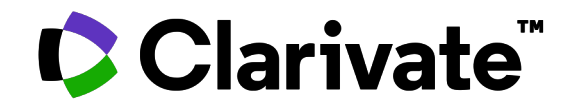

### **Boldly Learning: ProQuest One and Your Library**

Galileo Conference 06/14/2023

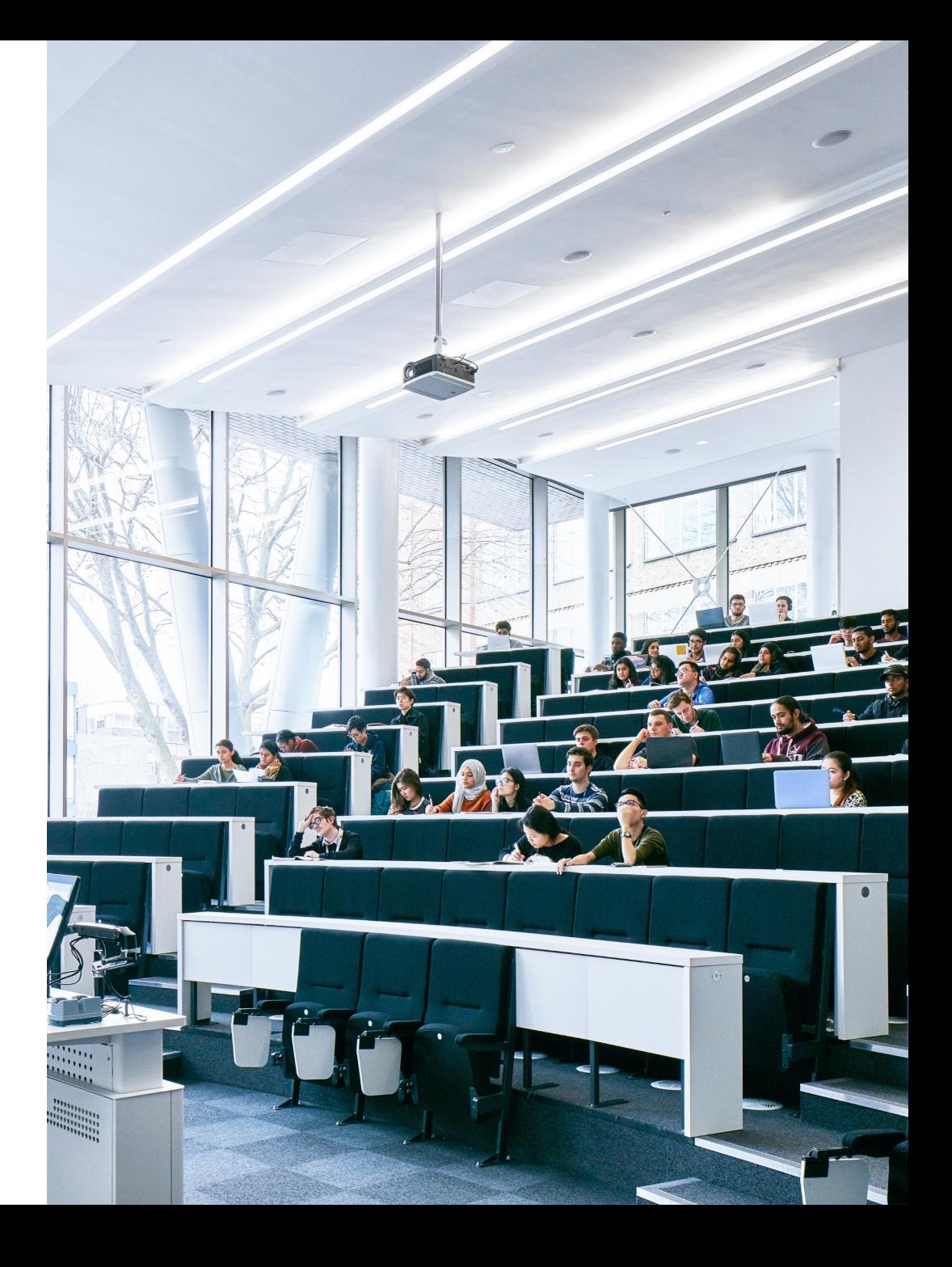

# **Session**

- **Objectives** Differentiate the content types based on your research, teaching and learning needs
	- Refine search results
	- Recall benefits of using LTI with LMS

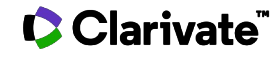

### **ProQuest One Suite**

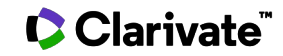

# **What is ProQuest One Literature?**

### • Content includes: Full-1,200 ii 500,000 primary texts (poetry, plays,<br>prose) including 1 million pages bulletin offer co from underrepresented authors **de antique Video and Audio**<br>1,300 videos and 1,000 audio **TELETI** d  $\triangleright$ tracks of performances and<br>author interviews ProQuest Reference Works 18,000 encyclopedias,<br>companions, and dictionaries provide background and context Ebooks<br>20,000 ebooks provide in-depth eritical analysis of primary<br>works, and author biographies LITERATURE Discipline-specific, multi-format e

Clarivate

PQ1 Lit infographic 2022 (proquest.com

### **What is ProQuest One Academic?**

# **ProQuest One Acade**

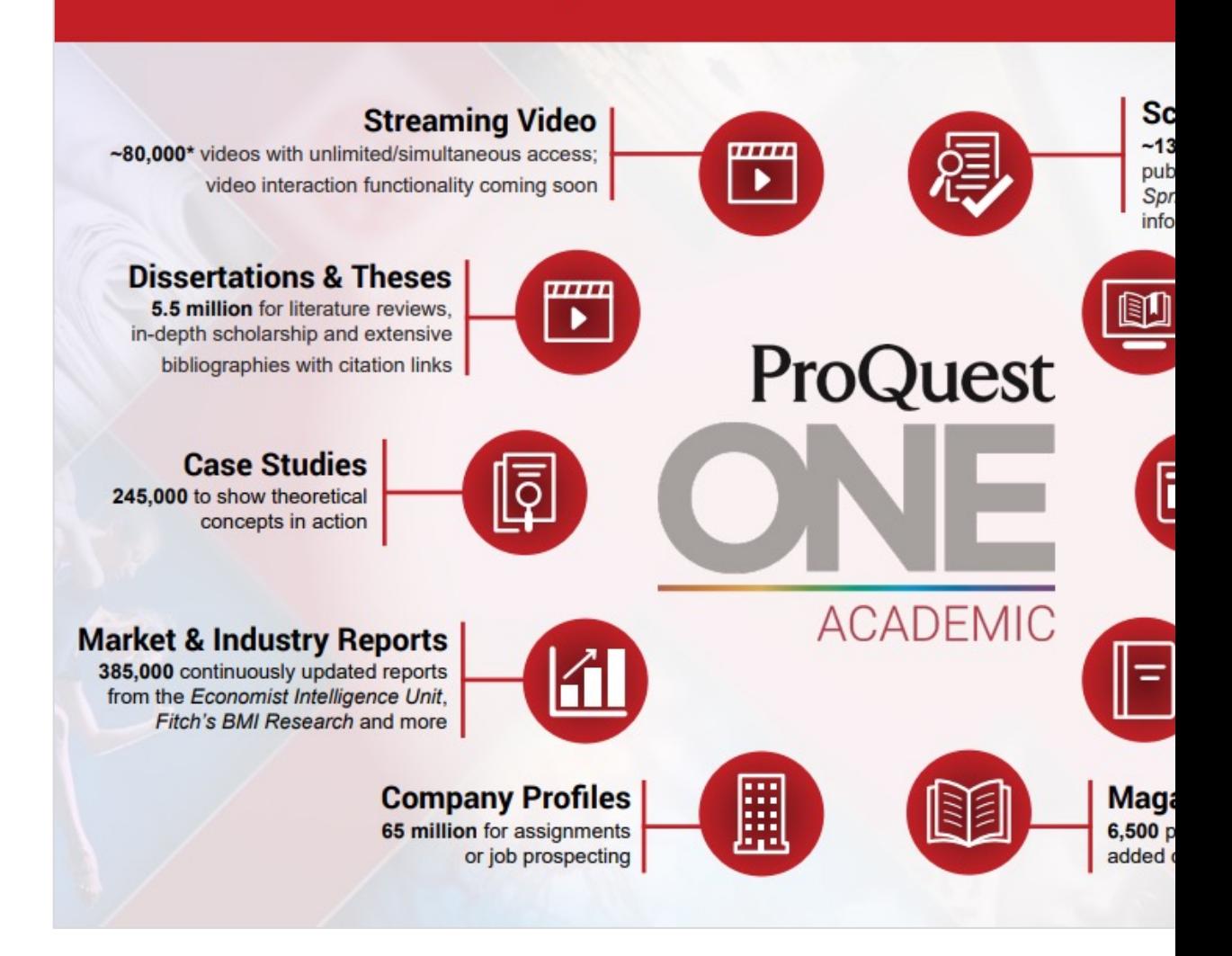

Clarivate

infographic-pqoneacademic.pdf (proquest.com)

### **What is ProQuest One Business?**

# **ProQuest One Busir**

Supporting Business Students on Their Academic and Professional Succe

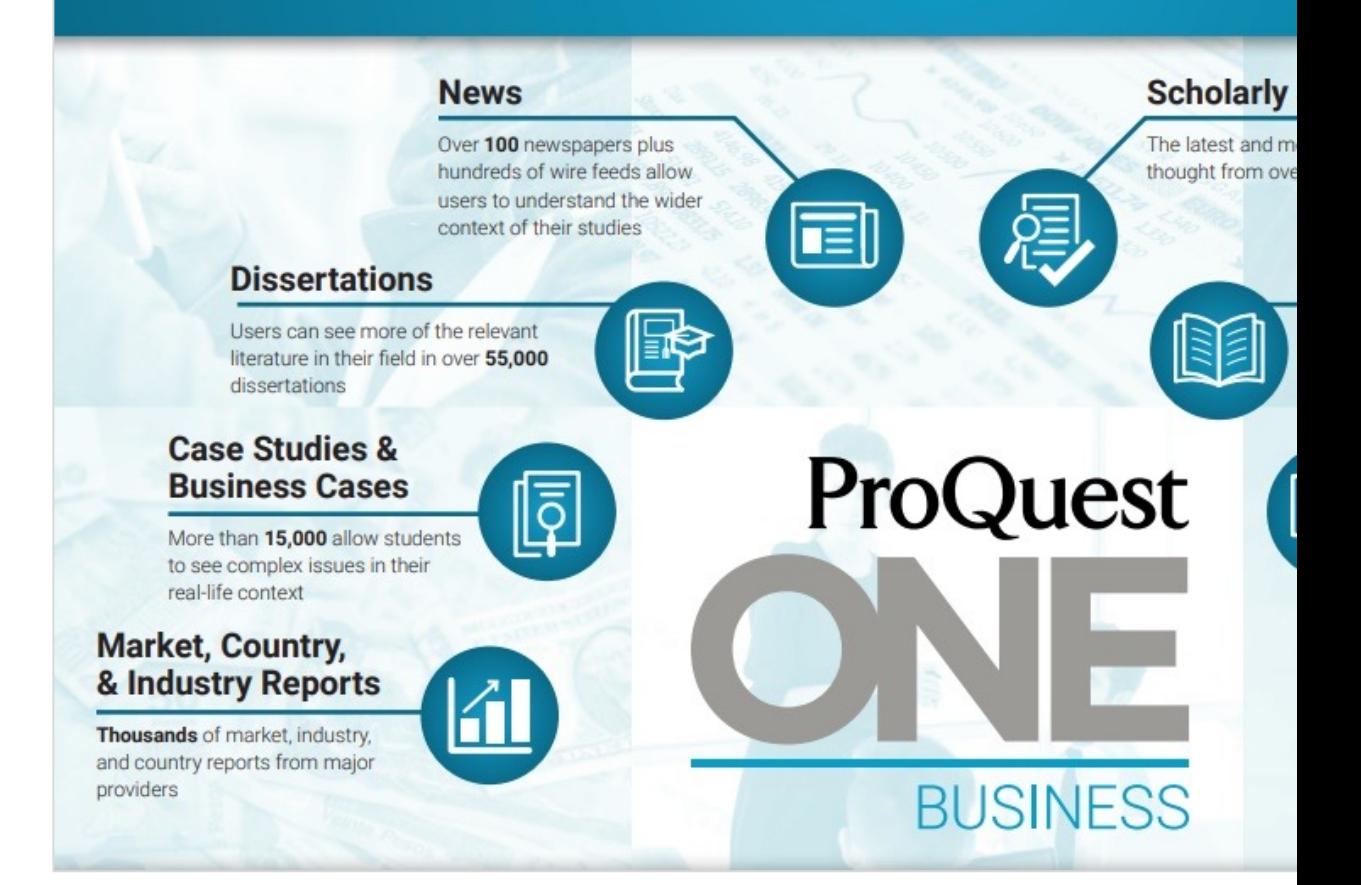

infographic-pqonebusiness.pdf (proquest.

# **What is ProQuest One Psychology?**

# **ProQuest One Psych**<br>Designed to Support the Unique Needs of

and Counseling Teaching, Learning, and

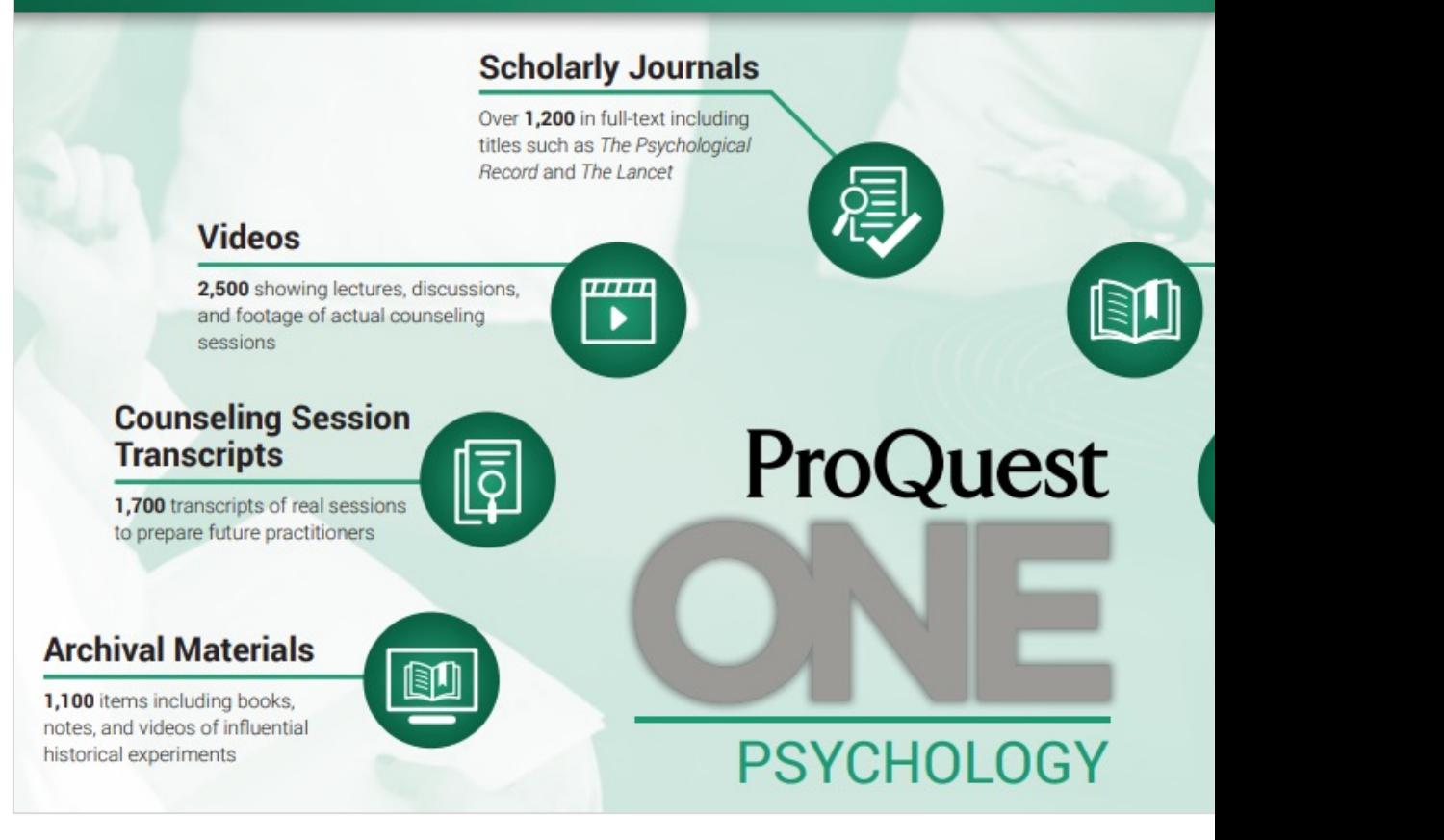

Clarivate

infographic-pqonepsychology-content.pdf (proq

### **New to the Platform**

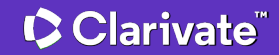

# **Journal Citation Indicator (JCI)**

### Interpreting the **Journal Citation Indicator**

- A normalized ratio for easier comparisons
- While JCI=1 is the average\* for the category, most journals will have a  $JCI < 1$
- Calculated once per year
- The impact of a journal compared to the average journal (1.0) in the same category over the past three years

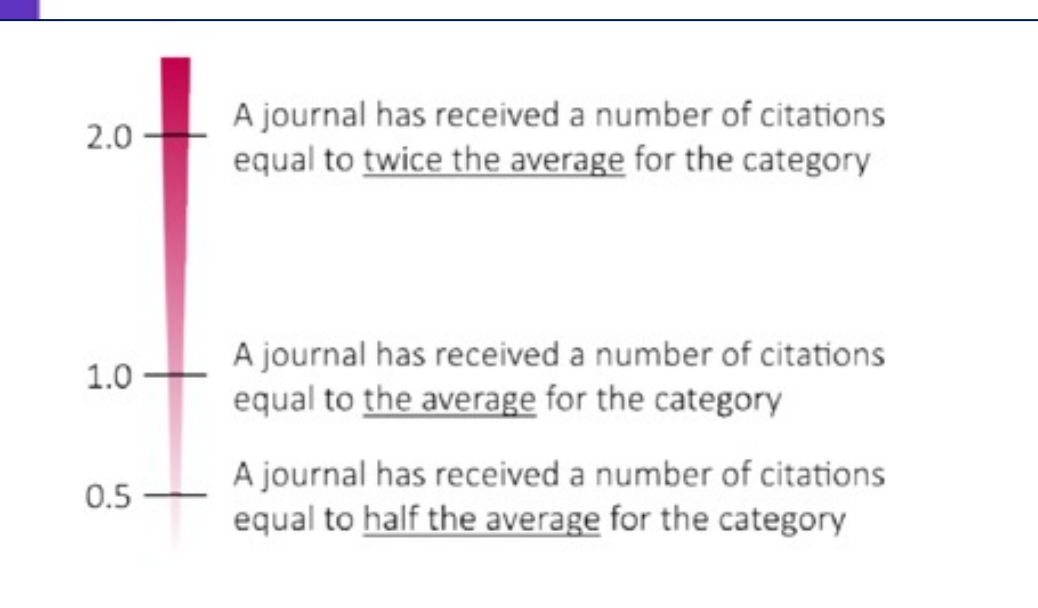

### **C** Clarivate

### **New Publication page – ProQuest only customers**

#### ProQuest  $\equiv$

#### $\odot$   $\blacksquare$  $10$

 $\overline{\phantom{a}}$ 

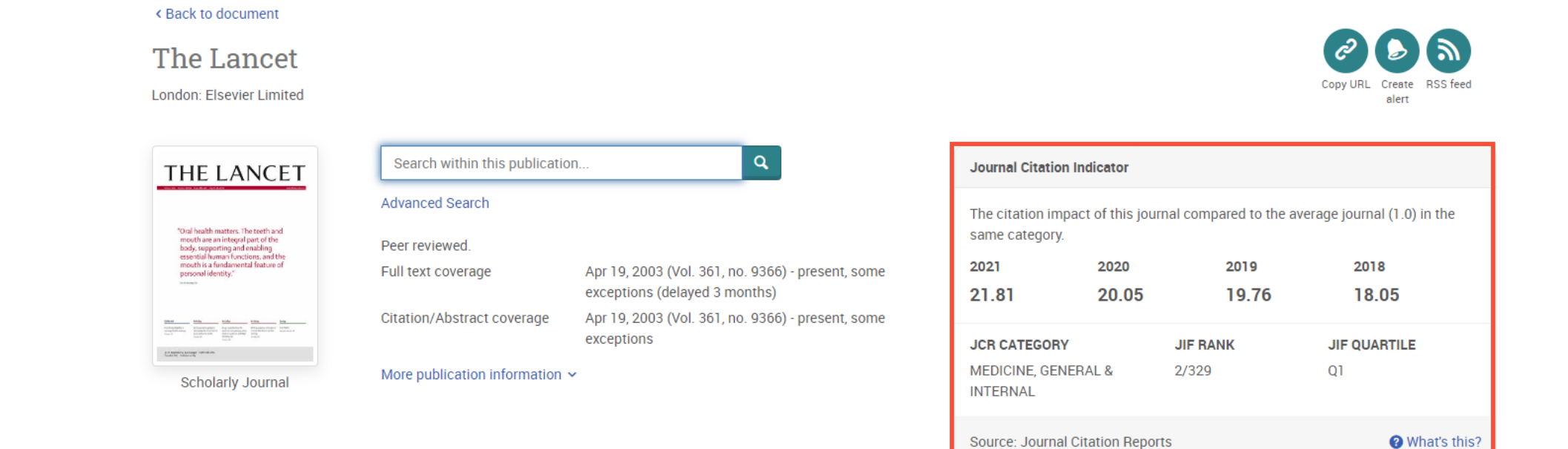

#### Choose an issue to view

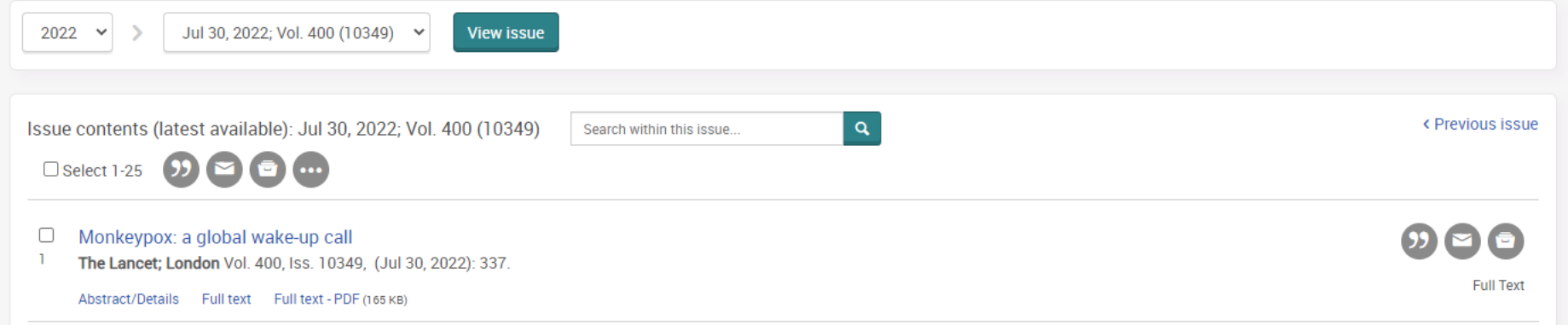

### **Embedding ProQuest One in Canvas**

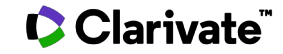

### **Why Use an LTI?**

- Easy access to reliable content
- Direct students to what you want them to know
- Faculty can utilize the content in assignments, tests, and as background information in modules
- Increase usage of your resources

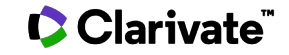

### **Two Options…**

### **Link to Content**

- Link directly to the platform from Canvas
- Provides an option to add multiple items Can embed topic pages on literary within an option
- Example: Link to several author pages from a literary movement

### **Embed Content**

- Students can interact with the content directly in Canvas
- movements, authors, and more!
- Include primary texts and videos
- Example: Embed a primary text and ask students to analyze the text with the close reading function

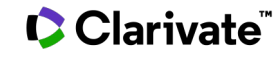

### **Add as an External Tool**

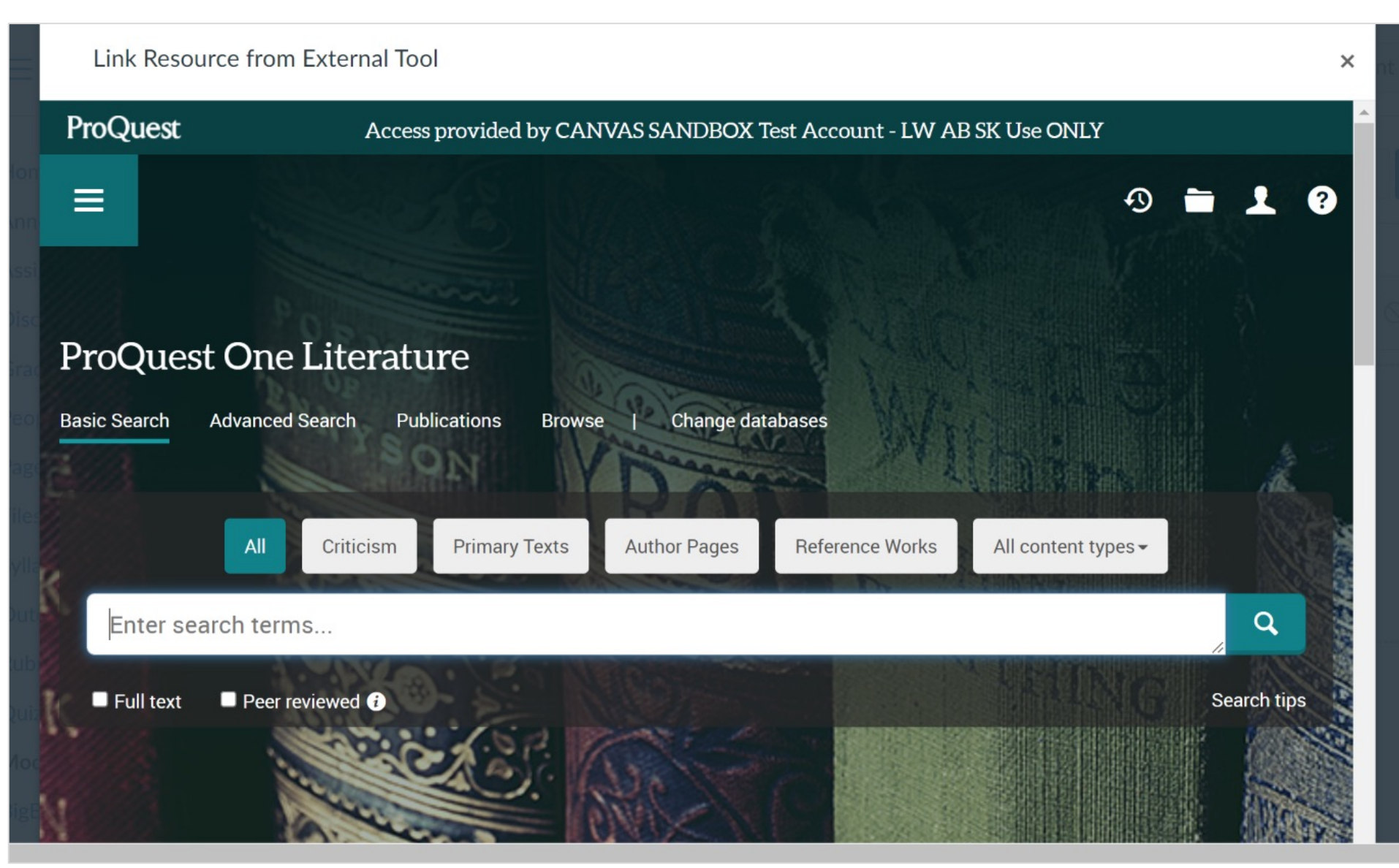

### **Add content using Select this Document**

CClarivate

#### ProQuest Access provided by CANVAS SANDBOX Test Account - LW AB SK Use ONLY **ProQuest One Literature**  $\equiv$  $T$  and a document or topic page, look for the  $T$  and  $T$  and  $T$  and  $T$  and  $T$  and  $T$  and  $T$  and  $T$  and  $T$  and  $T$  and  $T$  and  $T$  and  $T$  and  $T$  and  $T$  and  $T$  and  $T$  and  $T$  and  $T$  and  $T$  and  $T$  and  $T$  an but to results  $\left\langle \right\rangle$  11 of 453  $\left\langle \right\rangle$ Emezi, Akwaeke, 1978-Copy URL Print Email On this page: Criticism Reference Authors Dissertations Date of Birth/Death: 1978-Akwaeke Emezi (1978-), Nigerian American novelist, short fiction writer, and visual artist, is best known for fiction that explores such Non-binary Gender: issues as mental illness, family relationships, gender identity, and American/Nigerian Nationality: the struggles of LGBTQ youth. Emezi has experienced success as a Literary period: **Twenty-First Century,** writer of both young adult and adult fiction. In telling these stories,  $2000 -$ Emezi often draws on Igbo mythology and other supernatural Literary movement: Lesbian/Gay Writing, elements, blending them with elements of science fiction and 1885speculative fiction. Born a woman, Emezi has come out as a nonbinary transgender person, identifying as neither a man nor a woman. Emezi uses the pronoun 'they'. ... Read full ProQuest Biography ...

### **Link added to Course**

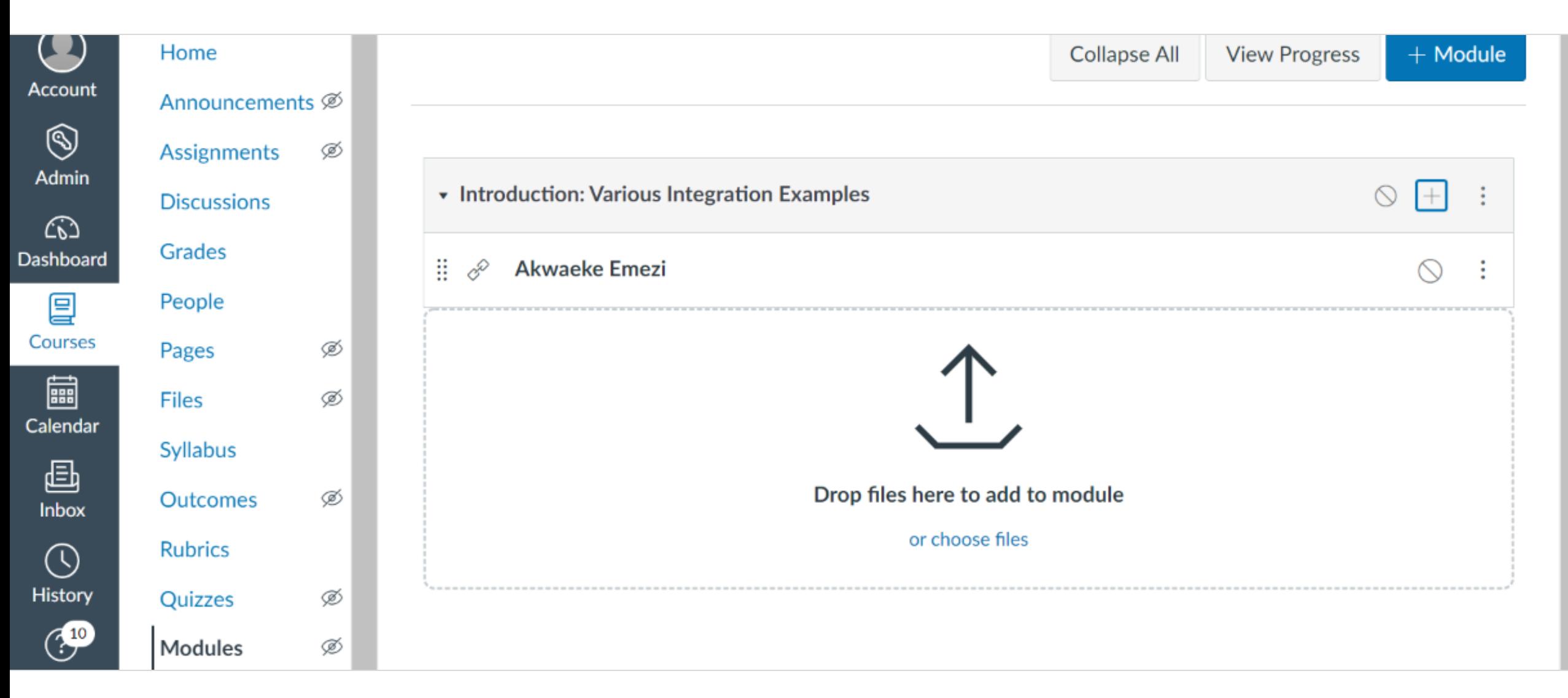

### **Embed Author Pages, Topic Pages, Literary Texts, & Videos**

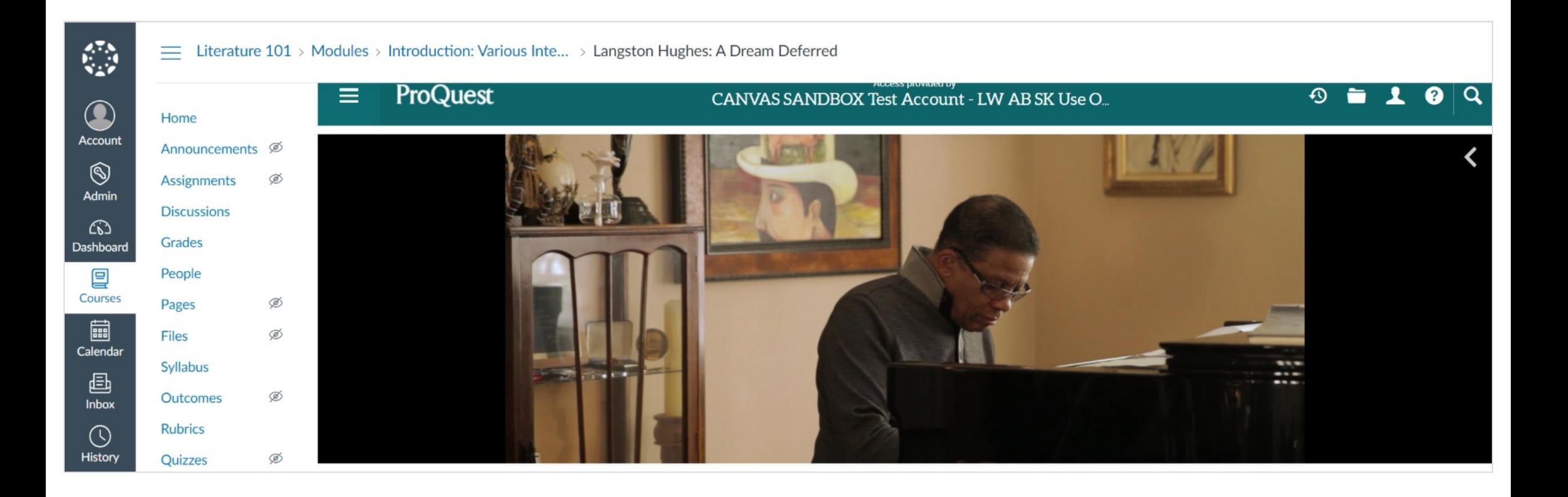

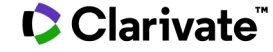

# **No Loss to Platform Functionality**

### Students can search within primary texts, share content, and generate citations without leaving Canvas!

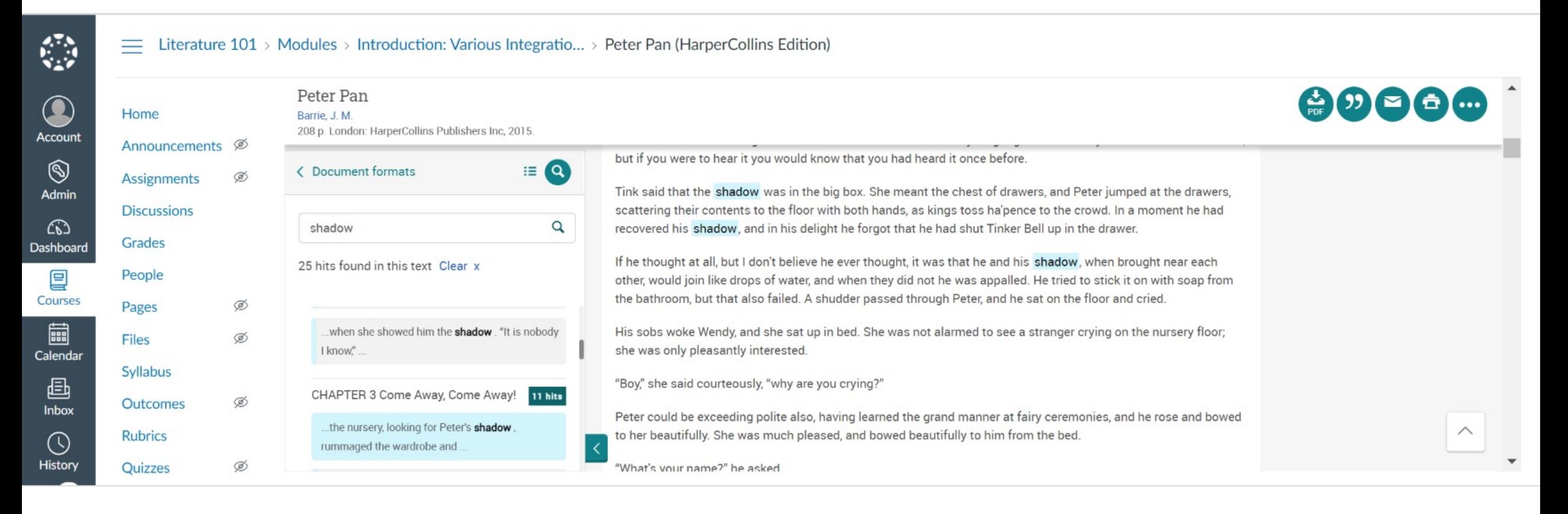

**C** Clarivate

### **Demo ProQuest One Literature - Screenshots**

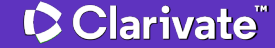

### **ProQuest One Literature: Home Page**

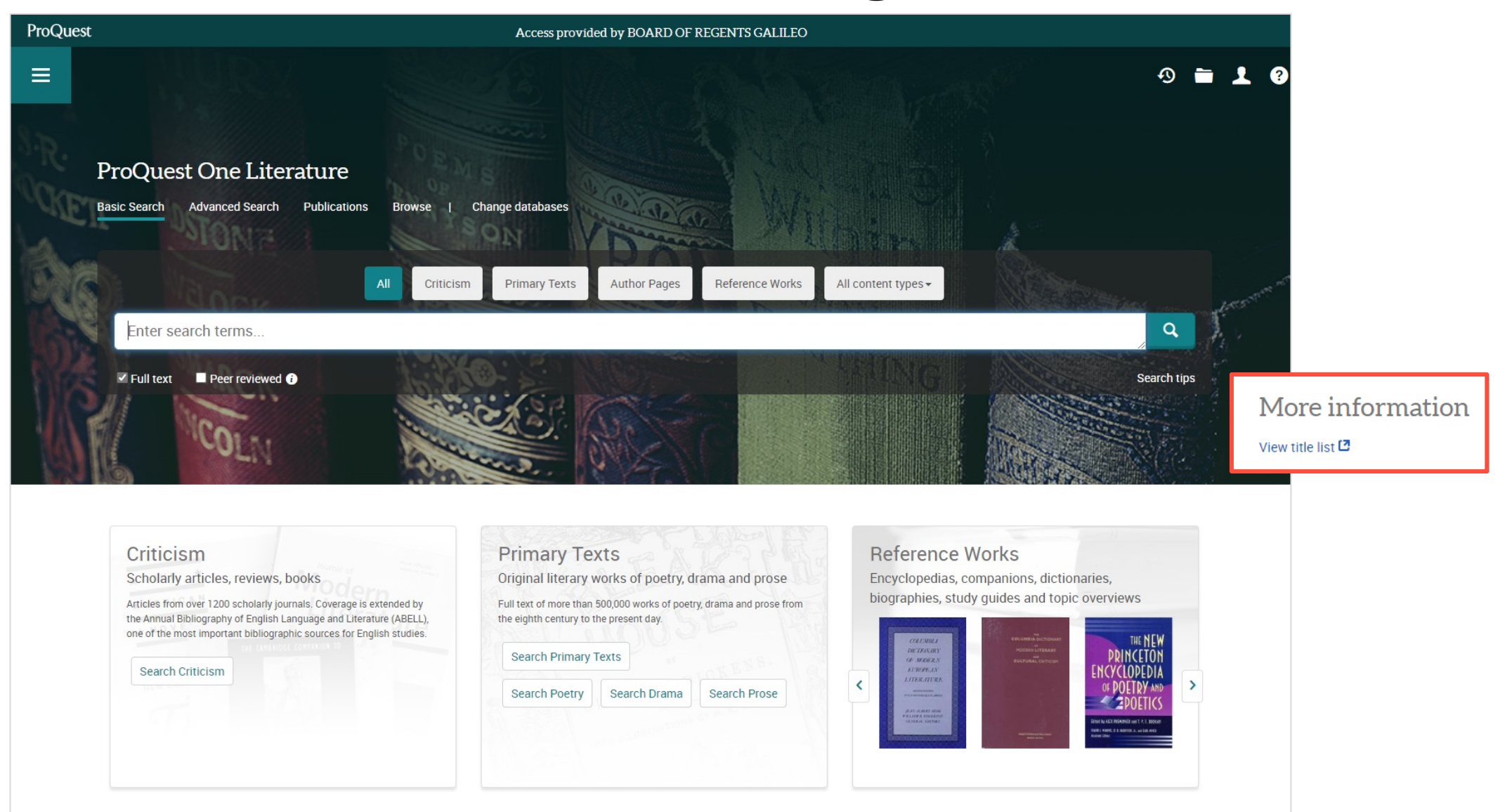

# **ProQuest One Literature: Basic Search – Suggestions**

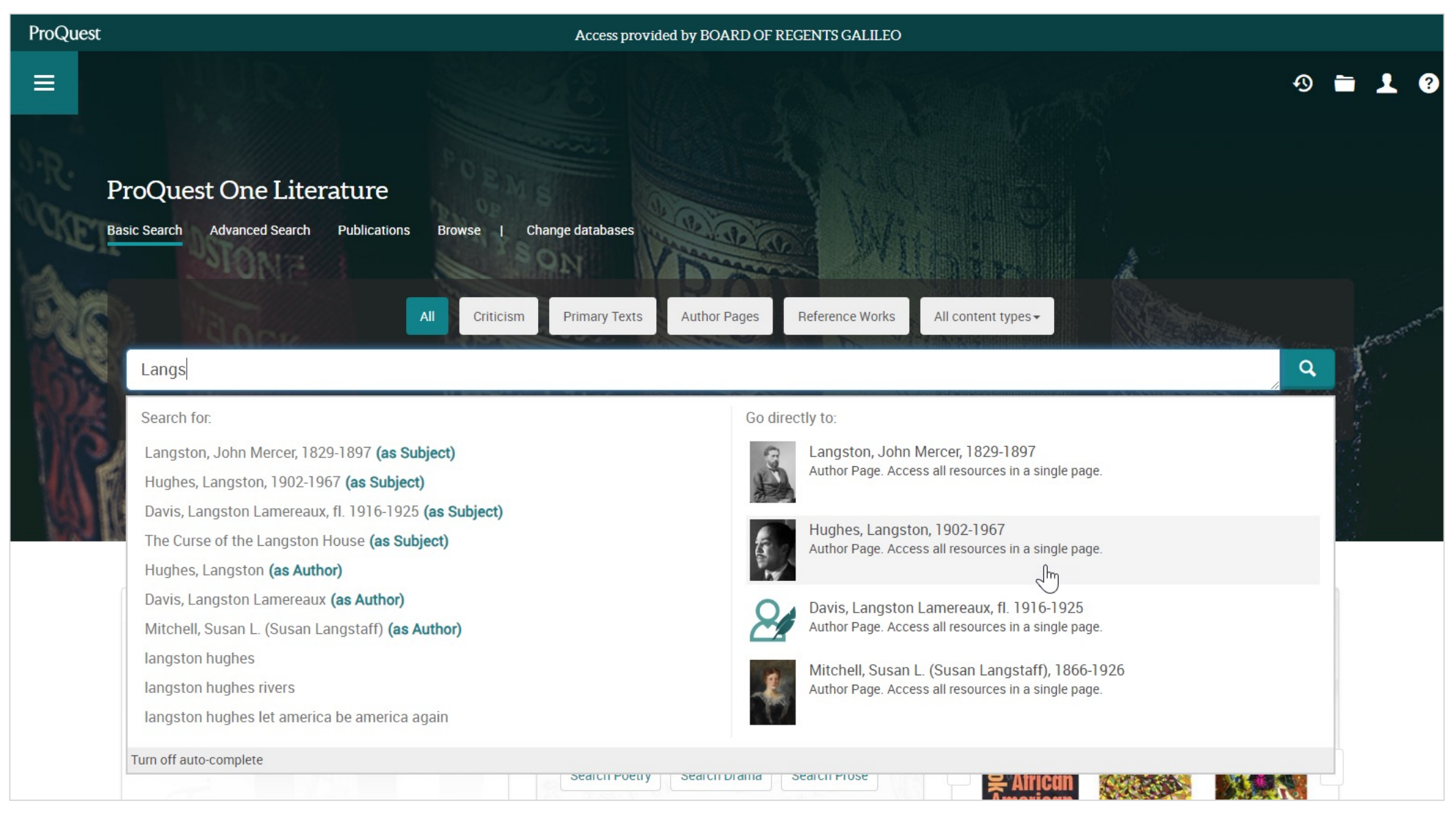

### **ProQuest One Literature: Browse**

### $\mathbf{B}$

#### Access provided by BOARD OF REGENTS GALILEO

#### ProQuest One Literature  $\equiv$

#### $\odot$  $\blacksquare$  $\bullet$

### **Browse Literature Content**

Click one of the categories below to explore related content

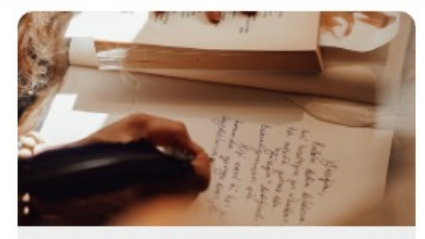

Authors

Find authors by time period, literary movement, or name

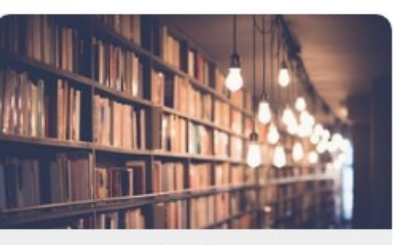

Works

Browse the stacks for original works of poetry, drama, and prose

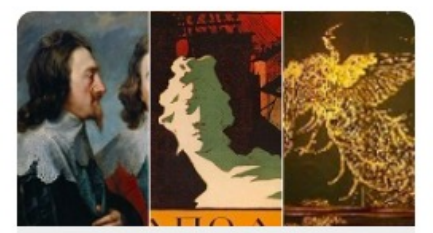

**Movements** 

Explore literary movements and related authors

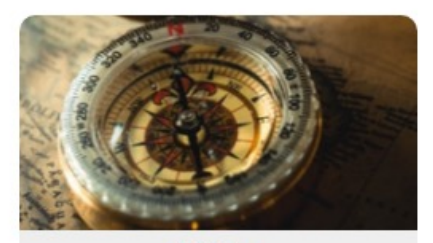

Guides

Get help with in depth study materials

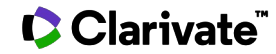

# **ProQuest One Literature: Advanced Search**

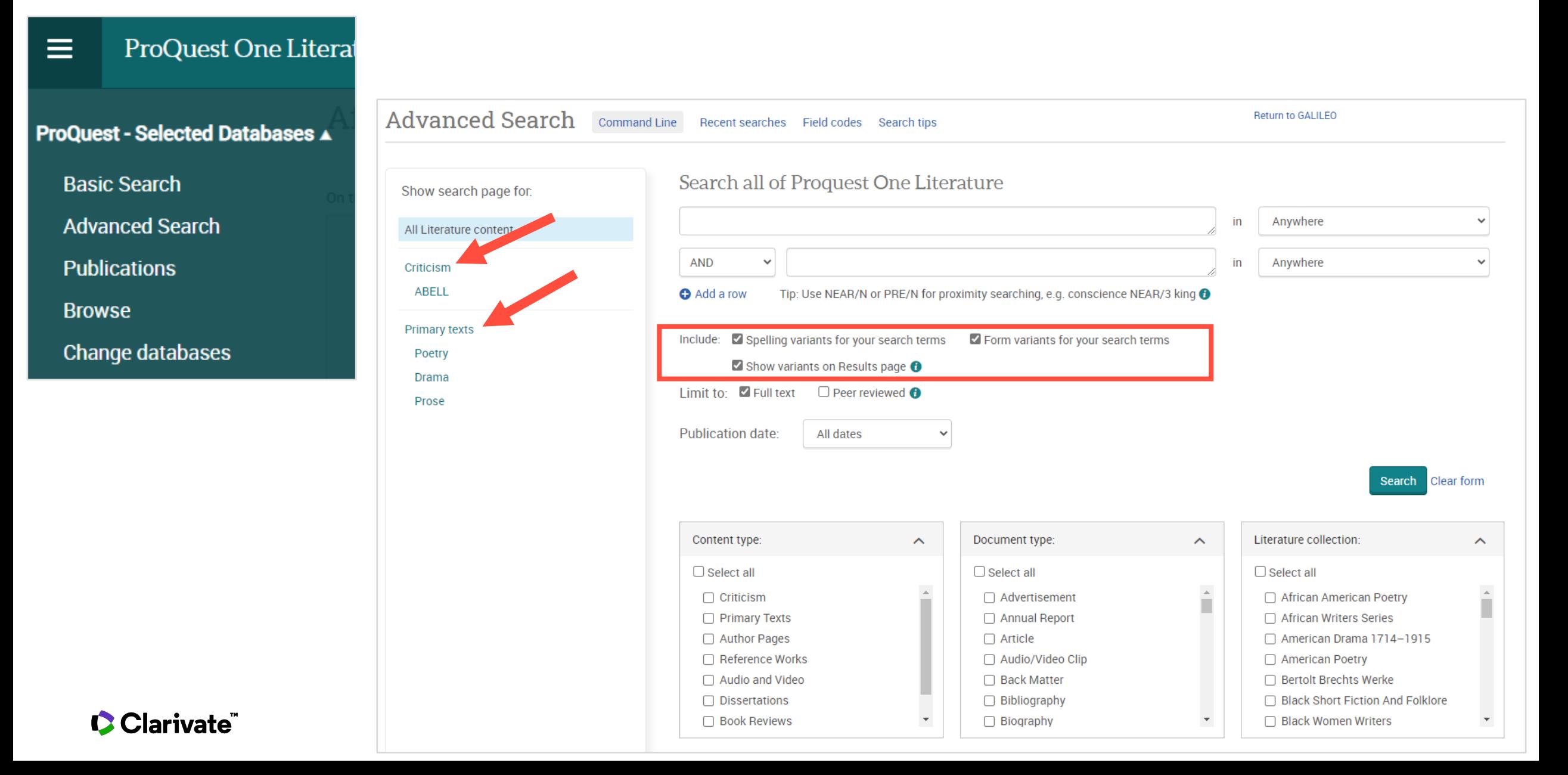

### **ProQuest One Literature: Search Results – George Orwell**

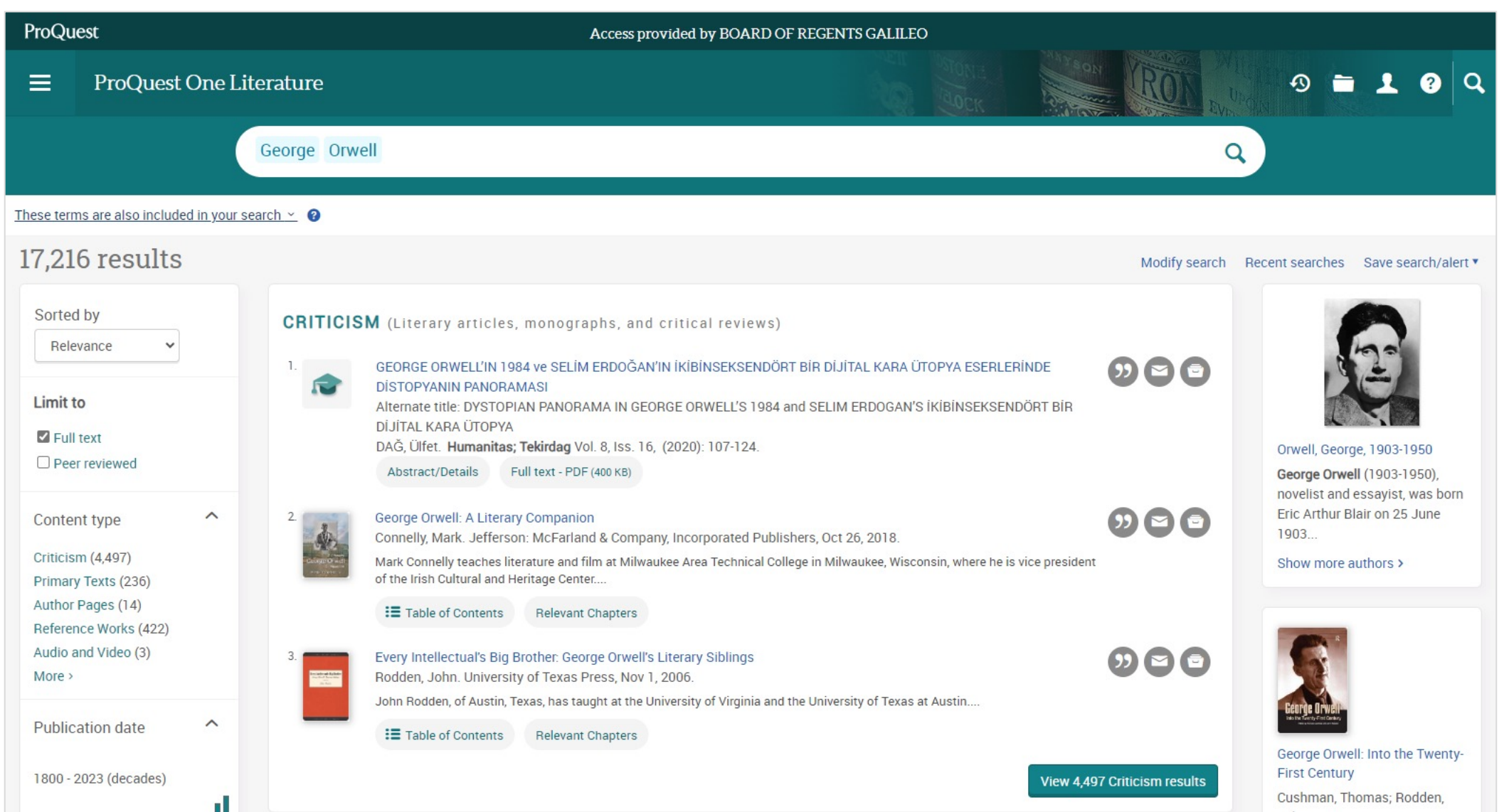

### **ProQuest One Literature: Peer Reviewed Criticism**

#### ProQuest Access provided by BOARD OF REGENTS GALILEO **ProQuest One Literature**  $\equiv$ • Click on the title to read result Full Text | Scholarly Journal Reflection in the Personal Essay: George Orwell's "Shooting an Elephant" as Exemplar<br>Cox, Michael W. College English Association. CEA Critic; Baltimore Vol. 83, Iss. 2, (Jul 2021): 119-126. expected that the right are the right are the right are the sharing options of  $\mathbf{s}$ **Full text**  $\overline{\phantom{a}}$ Full text - PDF about Empire or, if they prefer, imperialism.... The essay tends to be a revelation for a certain kind of student used to learning political<br>
science in a textbook. As well, students with an interest in rhetoric are drawn Abstract/Details Reference to Edward Said's Orientalism and majors in particular, are often more interested in personal journeys than in bringing news to the world about the things it needs to fix, so<br>they are drawn to the passages where Orwell is principal actor in an exotic local Ghaforian, Ahmad; Gholi, Ahmad. Theory and Practice in Language Studies; London Vol. 5, Iss. 7, (Jul 2015): 1361-1367. Where he wrote: Periodicals and the essays of George Orwell **Full Text** Marks, Peter. Twentieth Century Literature; Durham Vol. 41, Iss. 4, (Winter 1995): 266. "Shooting an Elephant" might be George Orwell's most highly regarded work of nonfiction. The Cambridge Introduction to George Orwell places it alongside 1984 and Animal Farm when designating his three "best-known work[s]" (Rodden and Rossi 65). George Packer's Comment: Thoughts on a Dead Elephant introduction to a recent volume of Orwell's narrative essays calls it "probably Orwell's most perfect essay" (xx). However much a Watson, George. The Hudson Review; New showcase the essay is for Orwell's "plain style" or "windowpane prose," it is the reflective passages that make it worthy of the classroom York Vol. 50, Iss. 3, (Autumn 1997): semester after semester. At the same time, "Shooting an Elephant" has a somewhat controversial history as well as a passage of 358.360.362.364.366.528. ambiguous writing that warrants a close look. Here, I shall move through these concerns in order to emphasize the essay's strong suit: reflection. Teaching argument and the rhetoric of Orwell's "Politics and the English Language" First, I should make clear that, as a teacher of writing, I think of creative nonfiction as being divisible into three broad areas: memoir, Trail, George Y. College English; personal essay, and literary journalism, the last of these being highly readable pieces of research-based writing that general readers find Urbana Vol. 57, Iss. 5, (Sep 1995): 570. (these days, at least) in *Harper's*, the Atlantic, and the New Yorker. The writer is probably not front and center in such pieces, but he or she uses "I" when necessary. Memoir, on the other hand, is simply first-person storytelling (often reflection-free, at least these days) More on racism and colonialism: George about an earlier period in a writer's life. In memoir, the writer takes center stage as a kind of self-made literary creation. In contrast, the Orwell's perspective

### **C** Clarivate

### **Demo ProQuest One Academic - Screenshots**

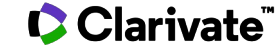

### **ProQuest One Academic: Basic Search Page**

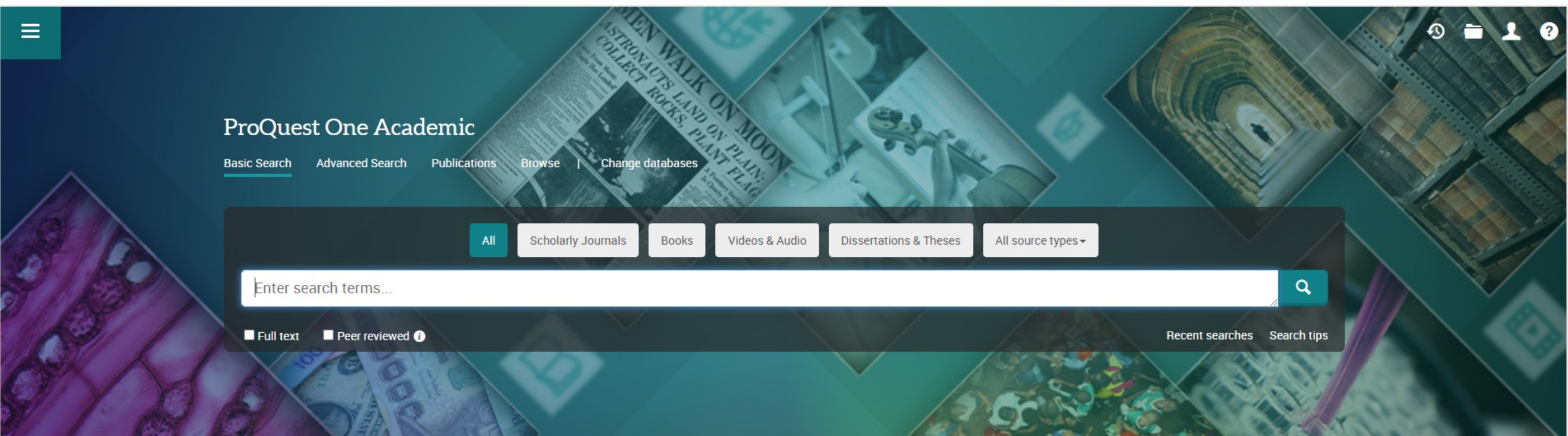

Join ProQuest on a journey to transform the academic experience. For the first time, your library can have access to the world's largest curated collection of journals, ebooks, dissertations, news, video and primary sources, all in one place. With ProQuest One Academic, four core multi-disciplinary products - ProQuest Central, Academic Complete, Academic Video Online and ProQuest Dissertations & Theses Global- are now available and cross-searchable on the same user-friendly, responsive, mobileenabled ProQuest platform.

Coverage: 1681 - current

Subject coverage

· Multidisciplinary

#### Included databases

- Academic Complete +
- Academic Video Online +
- ProQuest Central <sup>O</sup>
- ProQuest Dissertations & Theses Global <sup>0</sup>
- ProQuest Historical Periodicals <sup>O</sup>

#### Want to Learn More?

Try one of these options:

- Search the online Help.
- Discover answers to common questions at ProQuest's Product Support Center.
- Contact Support if you need further assistance.

Search tip

By default, we will look for documents with

# **ProQuest One Academic: Advanced Search**

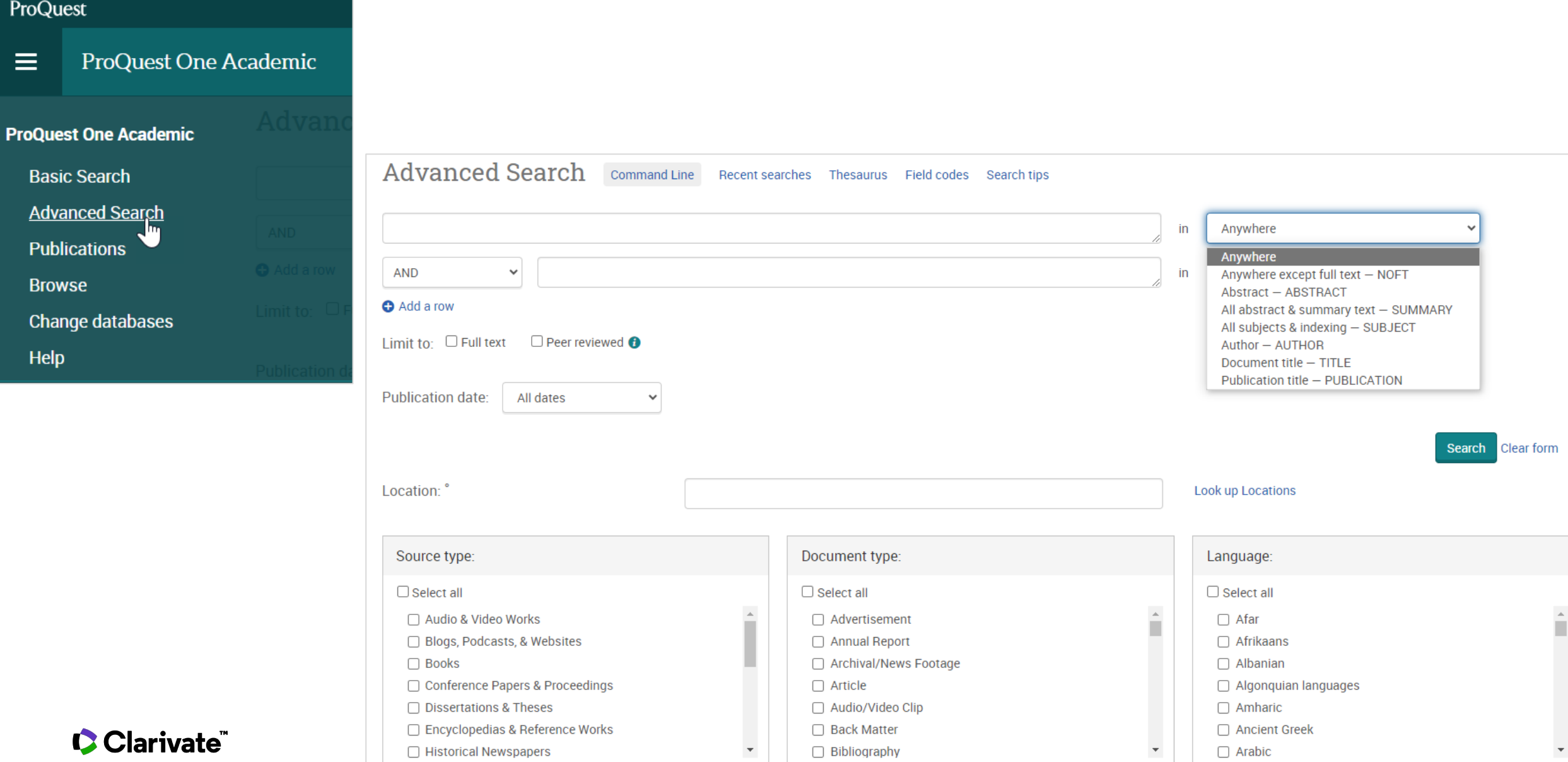

### **ProQuest One Academic: Search Results**

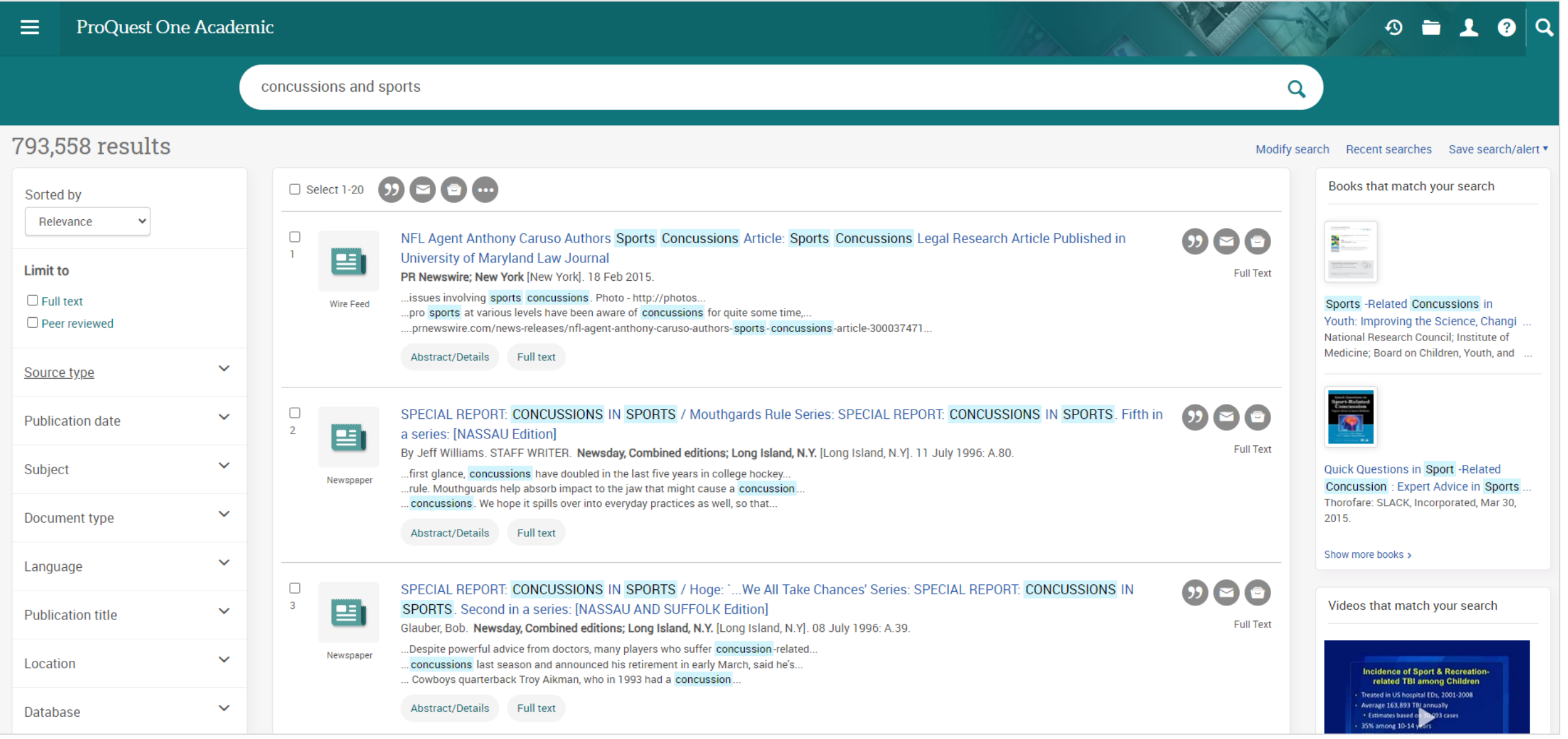

### **ProQuest One Academic: Video**

<Back to results <3 of 7>

#### **ProQuest One Academic**  $\equiv$

 $\odot$ Q ÷

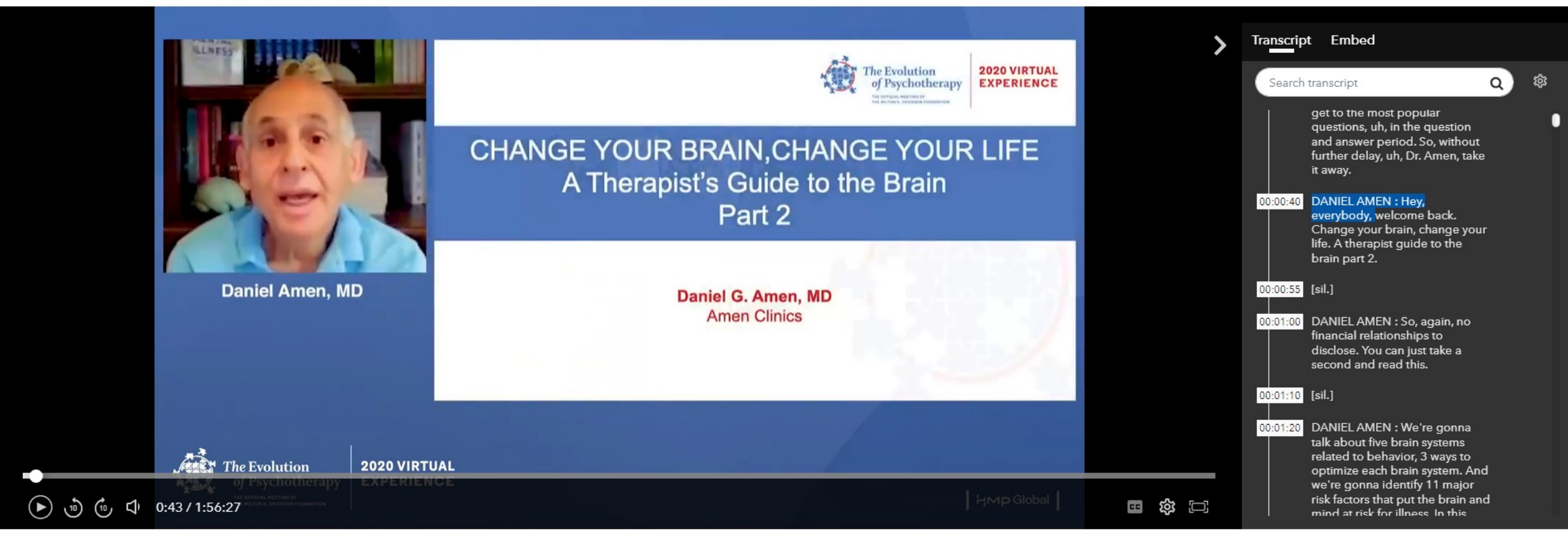

Full Text | Audio or Video Work

Neuroscience for Psychotherapists, Part 2, in Evolution of Psychotherapy

in *Evolution of Psychotherapy*. Evolution of Psychotherapy. The Milton H. Erickson Foundation. Jan 1, 2020.  $\boxplus$  Browse this series

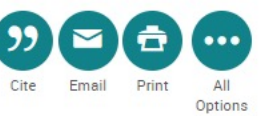

### **Demo ProQuest One Business - Screenshots**

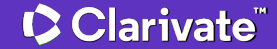

### **ProQuest One Business: Basic Search**

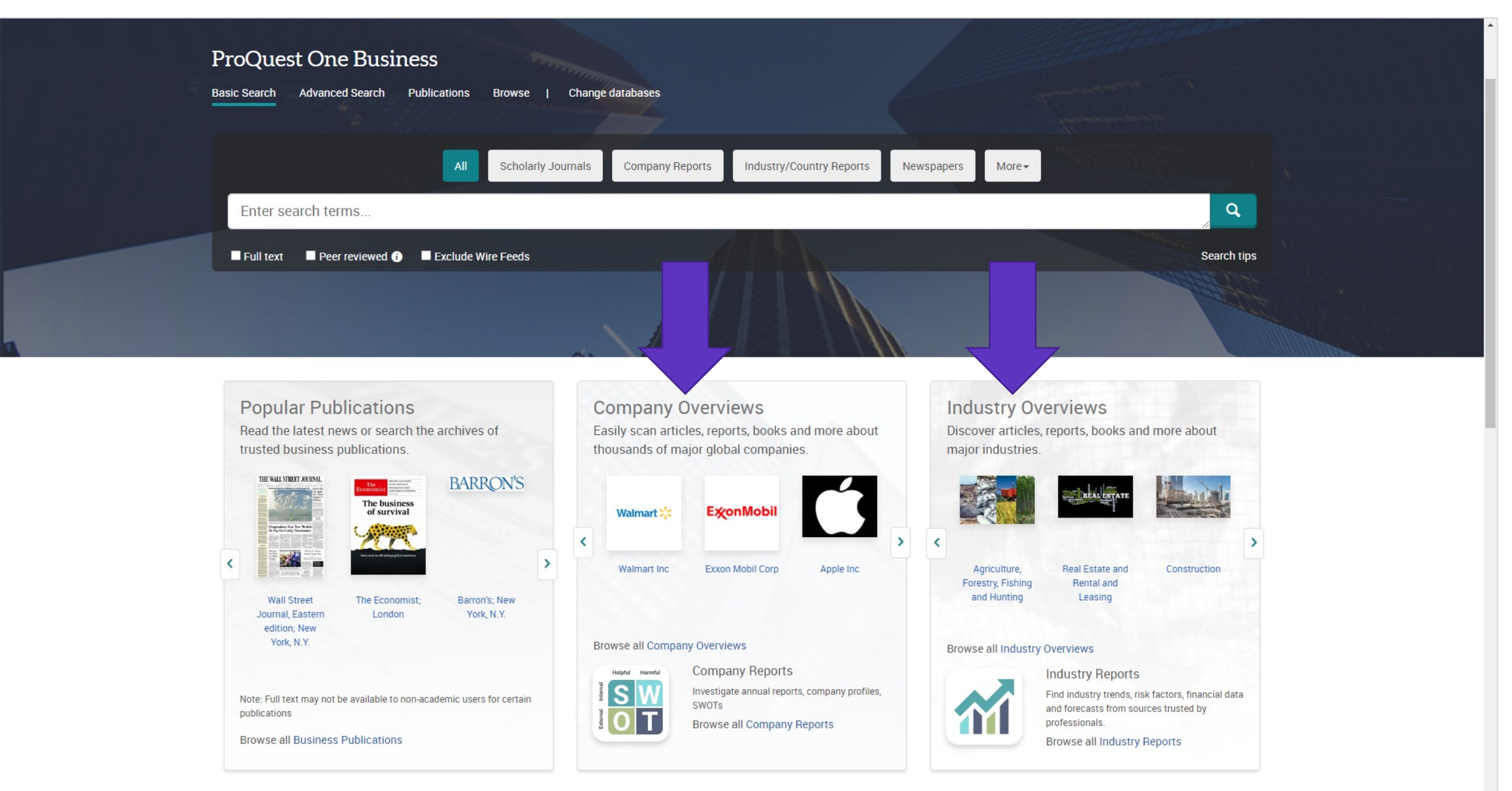

### **ProQuest One Business: Search Suggestion**

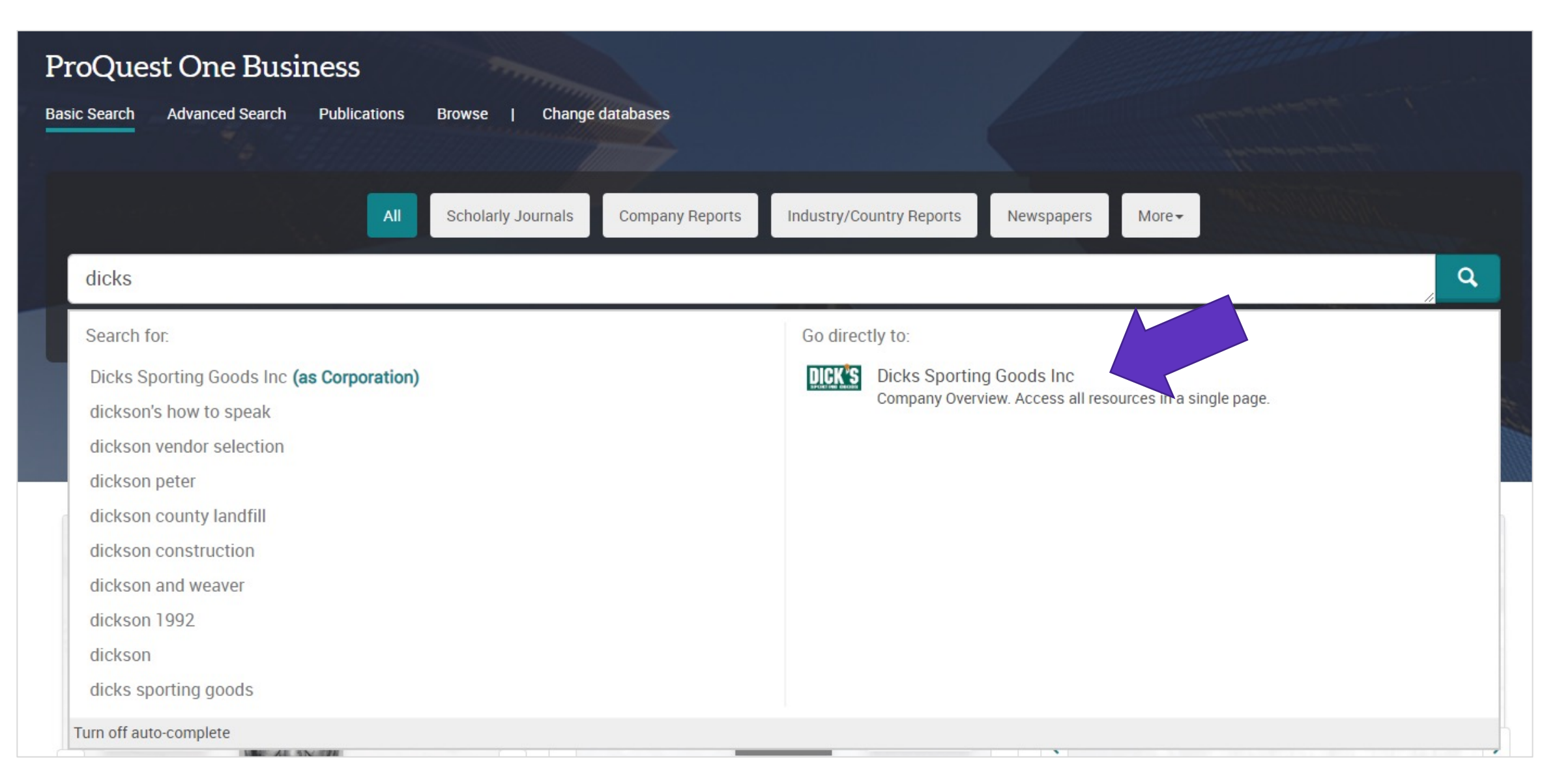

### **ProQuest One Business: Browse**

### **Browse Featured Business Content**

Click one of the categories below to explore related content

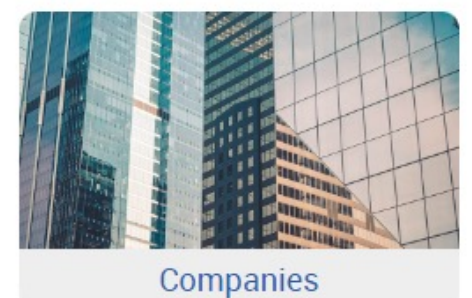

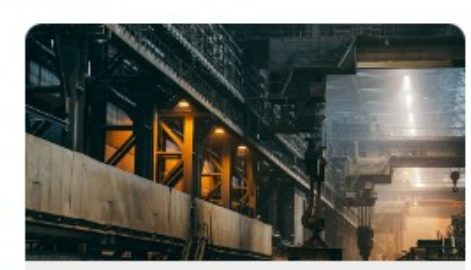

**Industries** 

Explore company overview pages to access scholarly articles, news, reports, video, and other featured content about the company.

Discover and investigate annual reports, company profiles, SWOTs.

Explore industry overview pages to access scholarly articles, news, industry reports, video, and other featured content about the industry.

Also discover industry trends, risk factors, financial data, and forecasts from sources trusted by professionals.

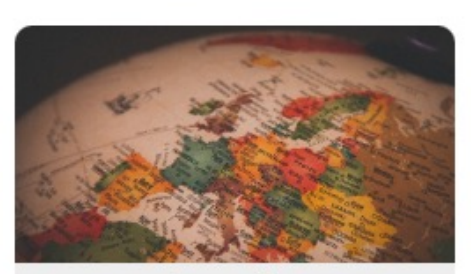

Countries

Explore country profiles, economic indicators, and business risk factors from premium sources.

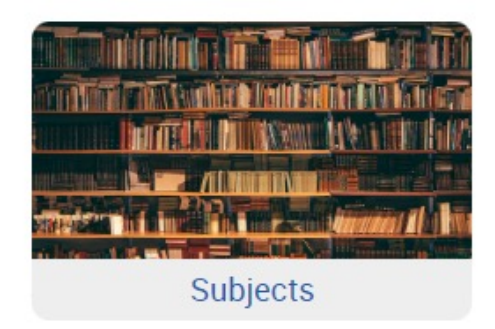

Explore all content by business subject category.

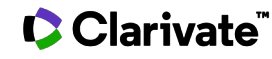

# **ProQuest One Business: Advanced Search**

All I

 $\mathbf C$ 

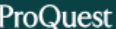

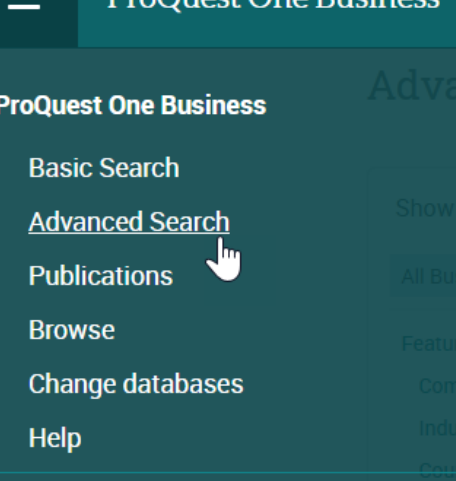

 $$ 

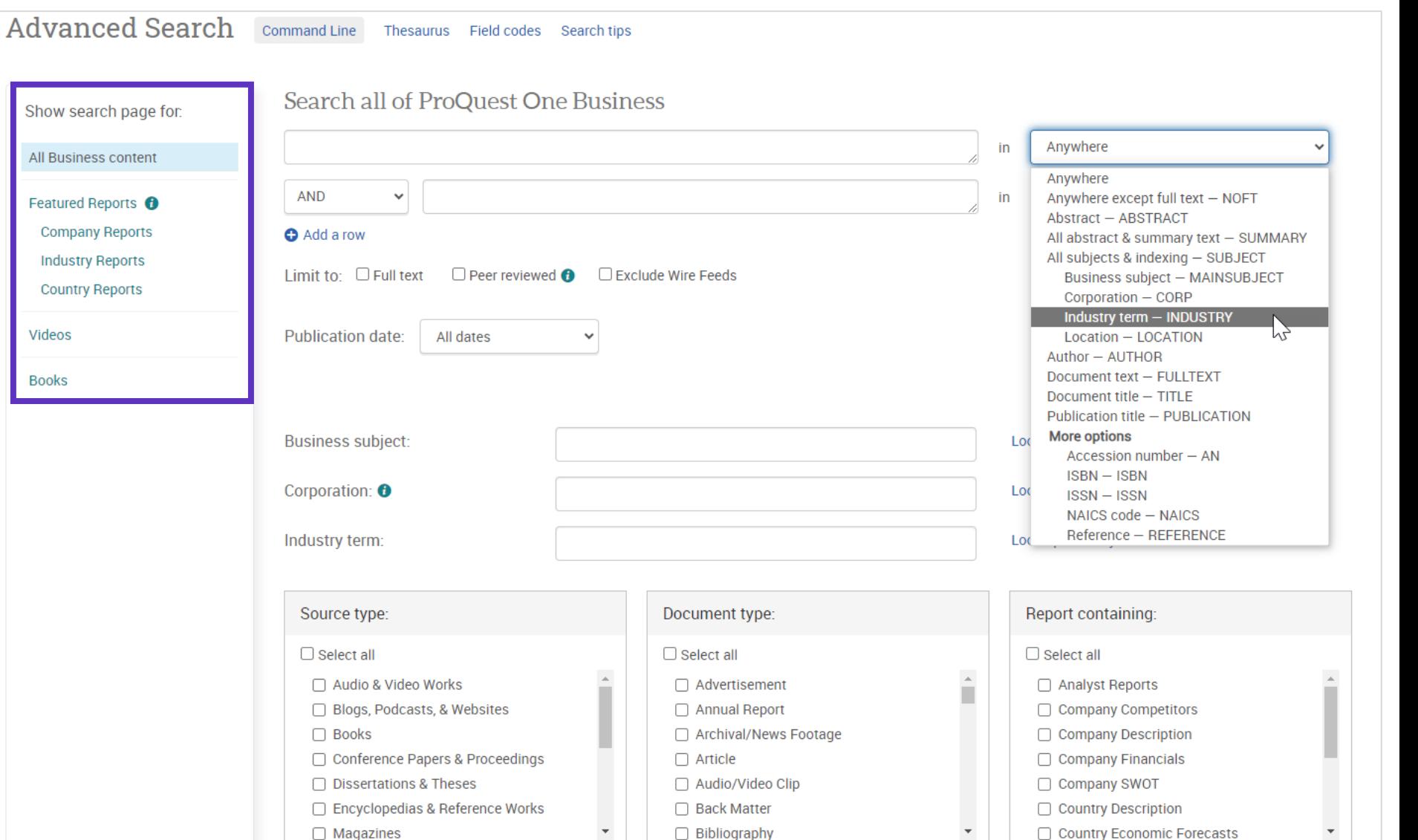

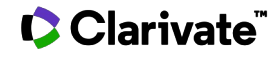

### **ProQuest One Business: Search Results**

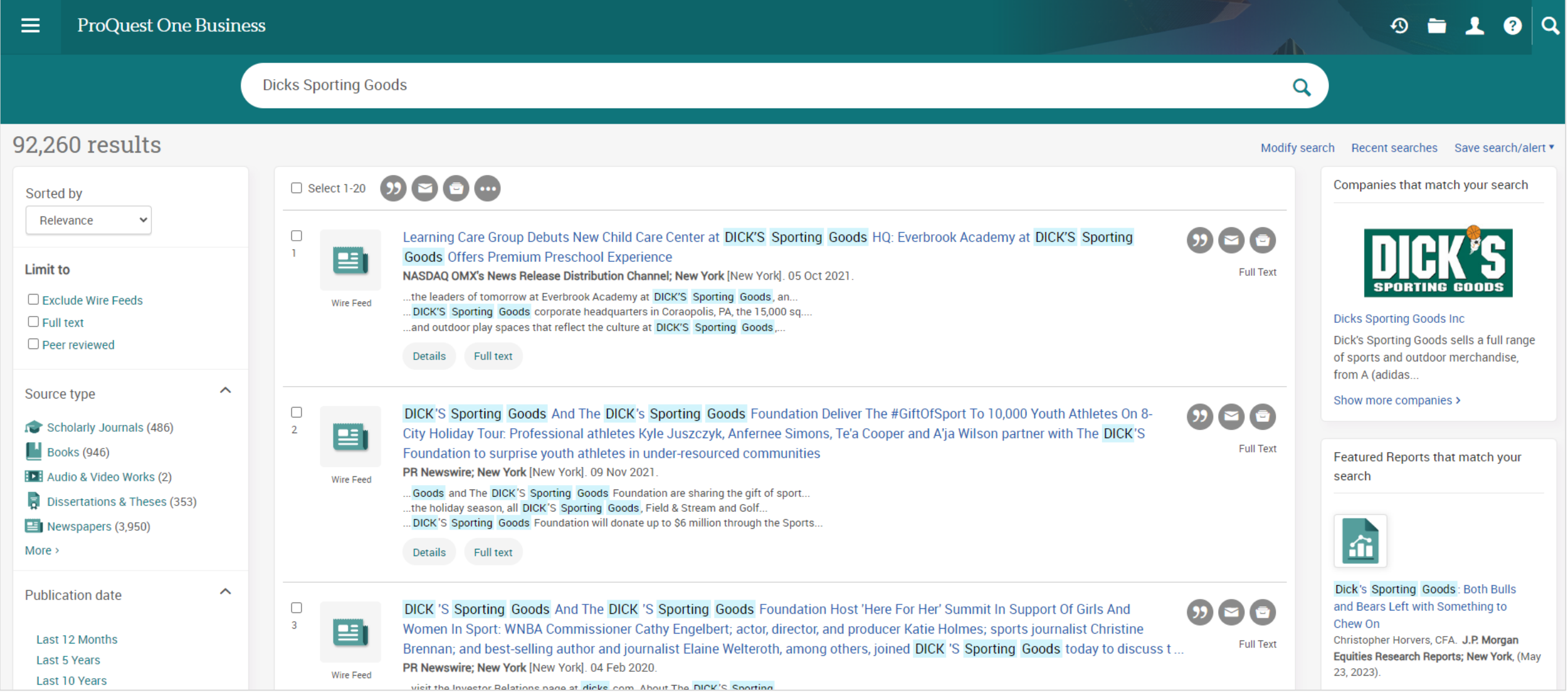

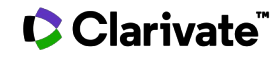

### **ProQuest One Business: Company Report**

#### **ProQuest One Business**  $\equiv$

Clarivate

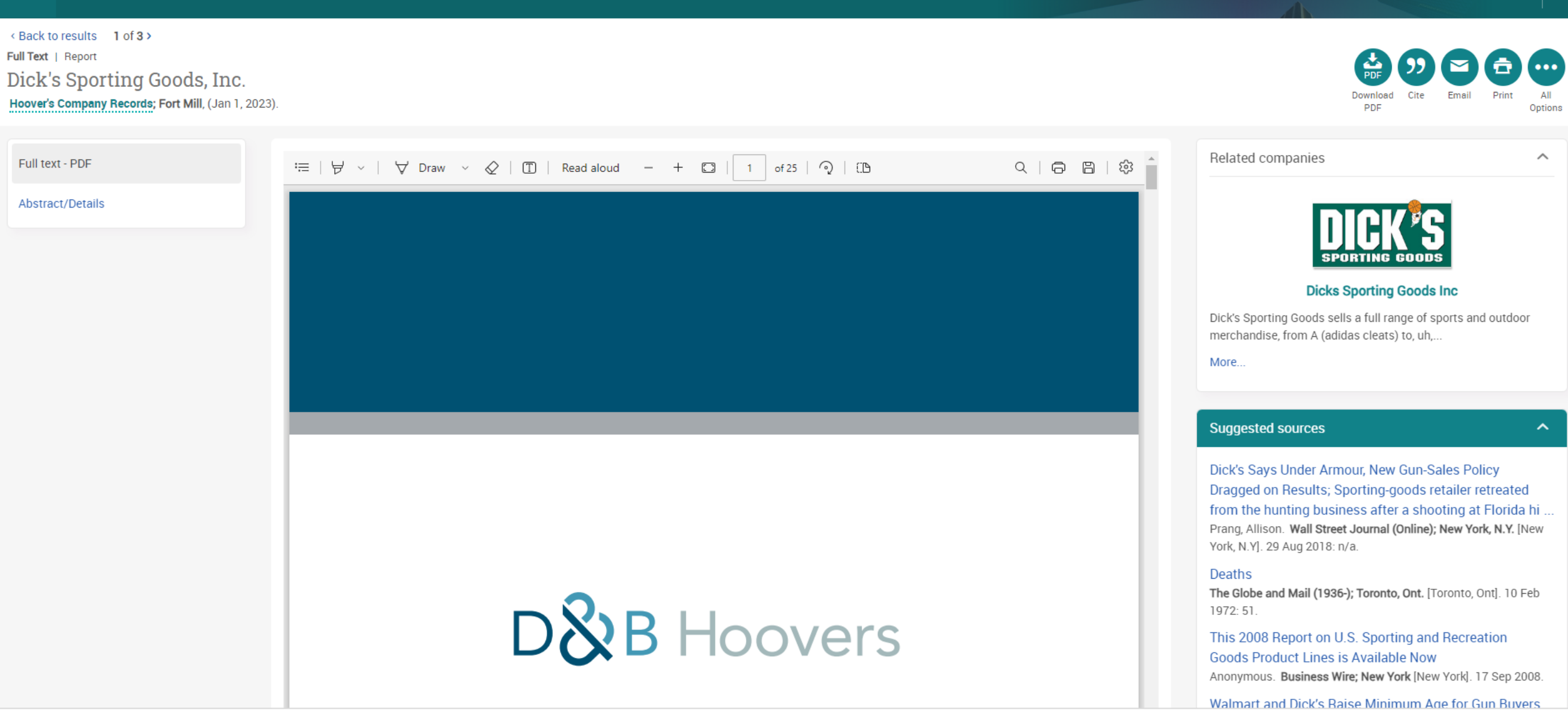

 $\mathbf{0} = 1$  & Q

### **Demo ProQuest One Psychology - Screenshots**

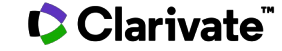

### **ProQuest One Psychology: Basic Search**

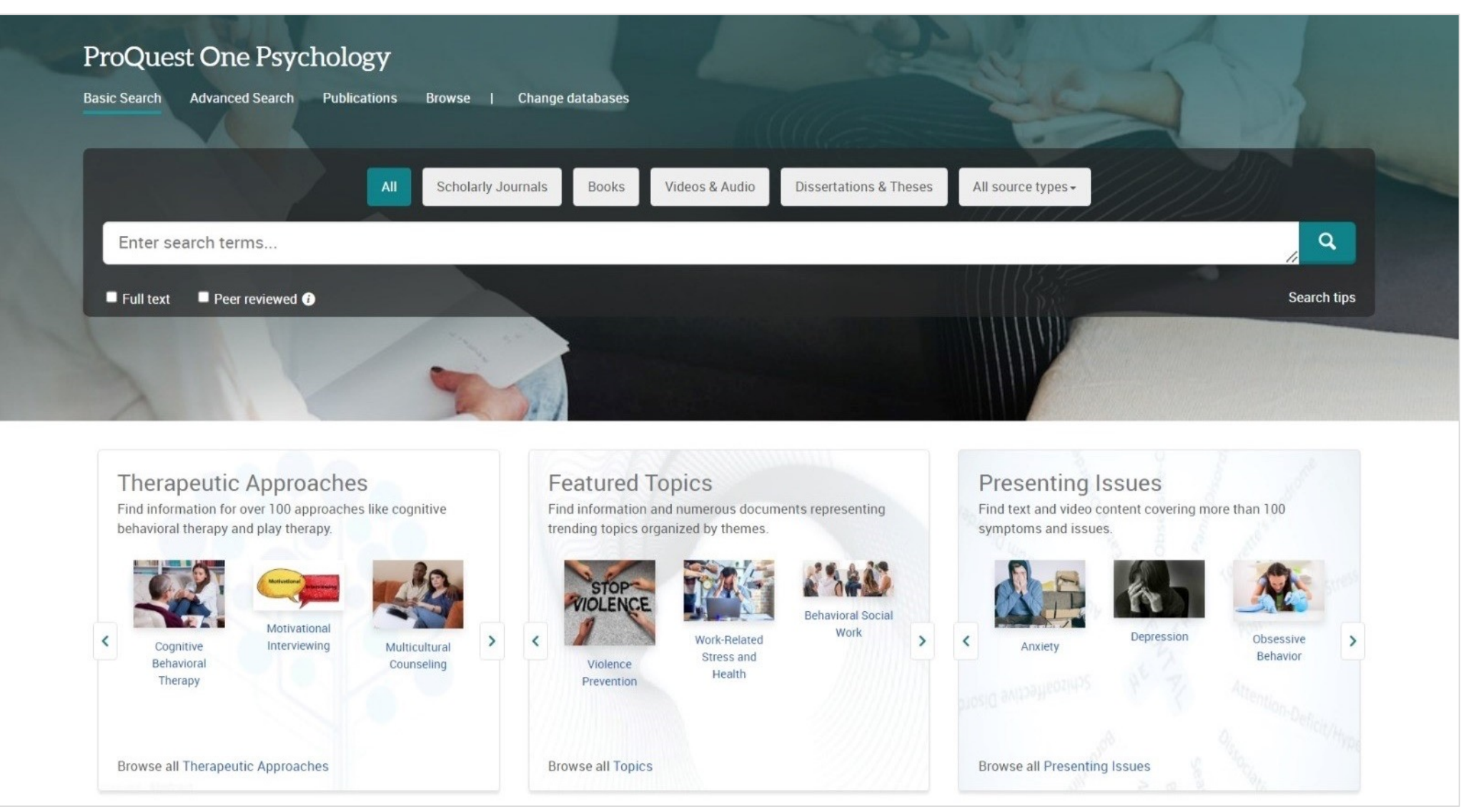

# **ProQuest One Psychology: Suggestions**

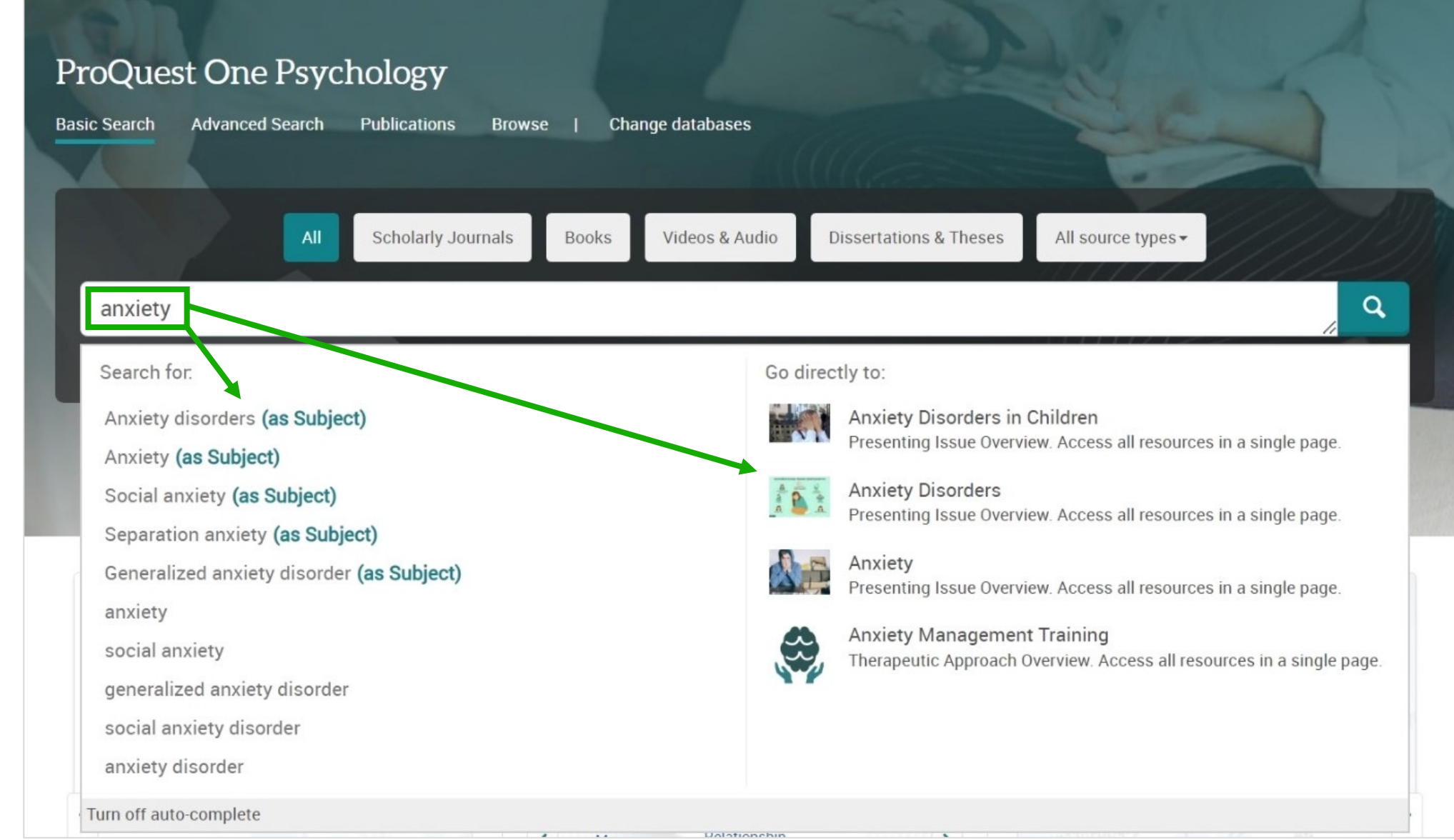

### **C** Clarivate

## **ProQuest One Psychology: Browse**

# Browse Featured Psychology Content<br>Click one of the categories below to explore related content

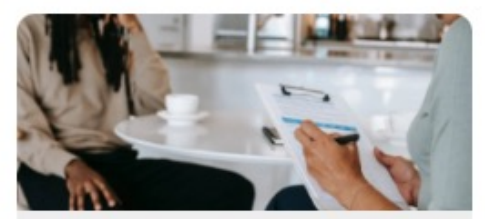

**Discover topic pages on Presenting Theory Access Tests & Measures or Historical** dissertations, and more for specific symptoms, conditions, diagnoses, and therapies.

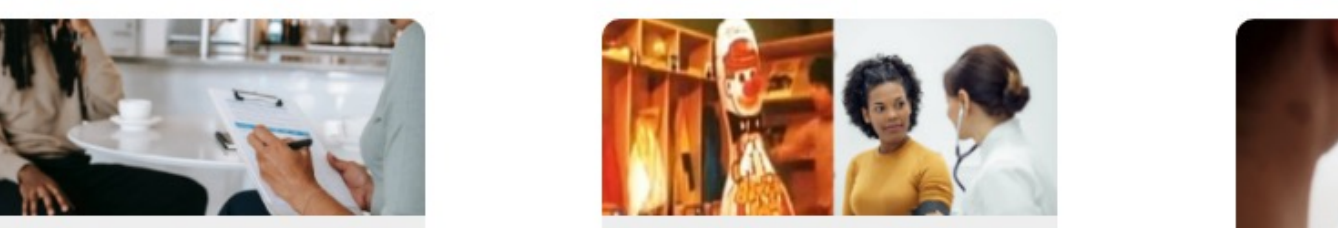

**historical Psychological Experiments** 

• Direct accepts to valuable to valuable *video and the pages* with scholarly and the sessions in video and the<br>eos, transcripts, scholarly to explore resources about validated journal articles, videos, transcripts, format material about historical experiments, as well as scholarly journal articles, news, video, and other featured content about the test or the experiment.

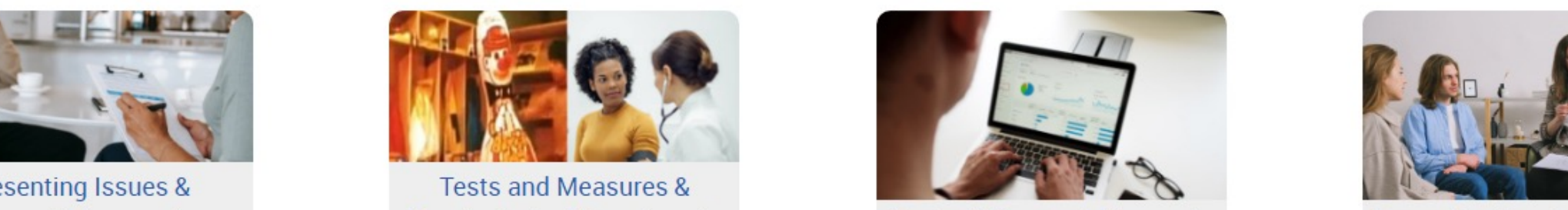

**Topics & Research Concepts** 

**Explore Featured Topics and Research** featured counseling, psychology, and adjacent areas and theories, as well as research topics such as statistics, methods, and methodology.

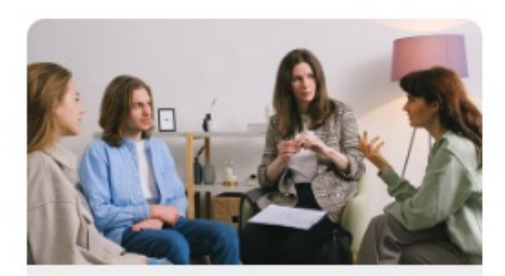

**Counseling Sessions & Videos** 

Browse all available counseling sessions or additional subject topic videos, as well as other psychology or counseling videos formatted as interviews, lectures, presentations, and instructional demonstrations.

# **ProQuest One Psychology: Advanced Search**

ziar ivate

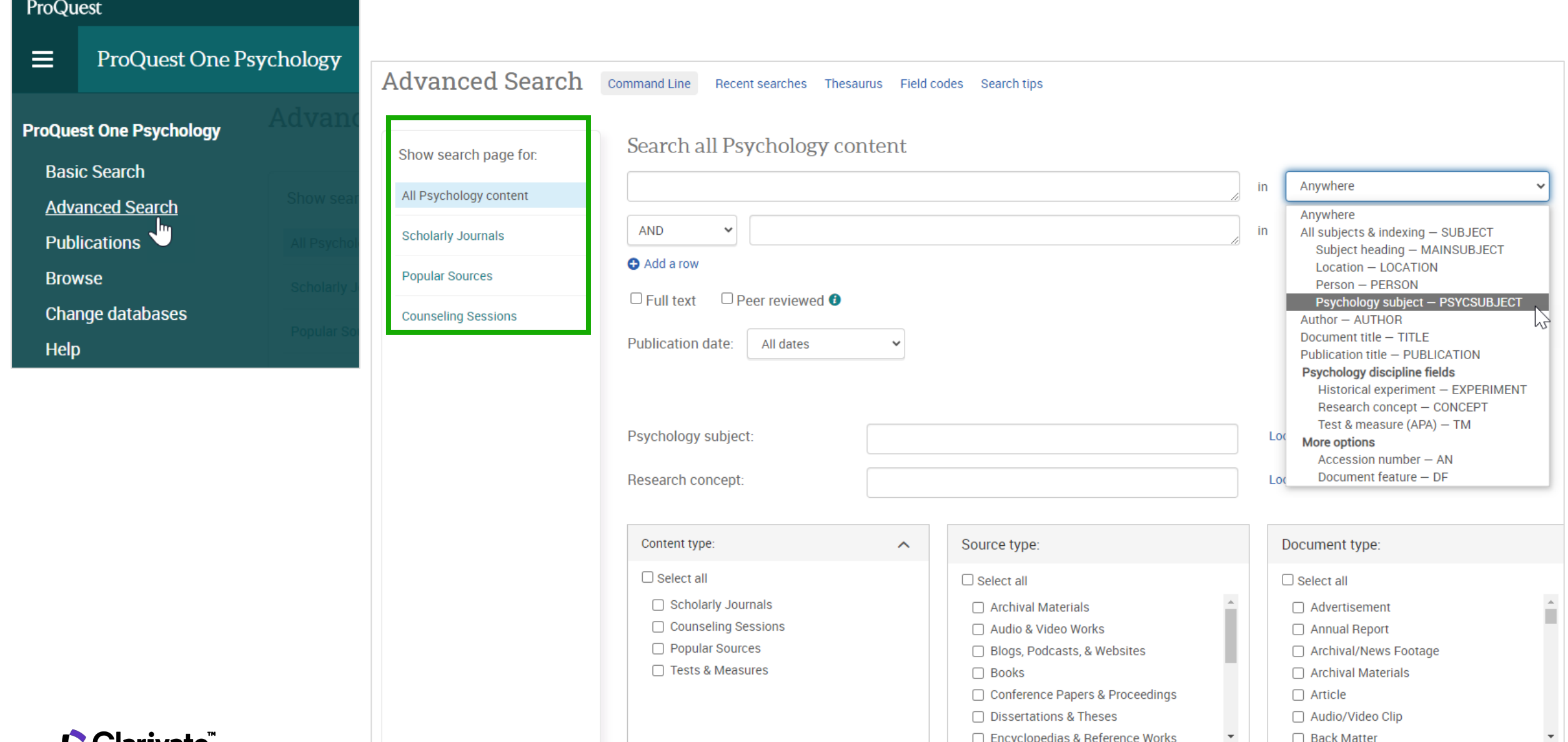

### **ProQuest One Psychology: Search Results**

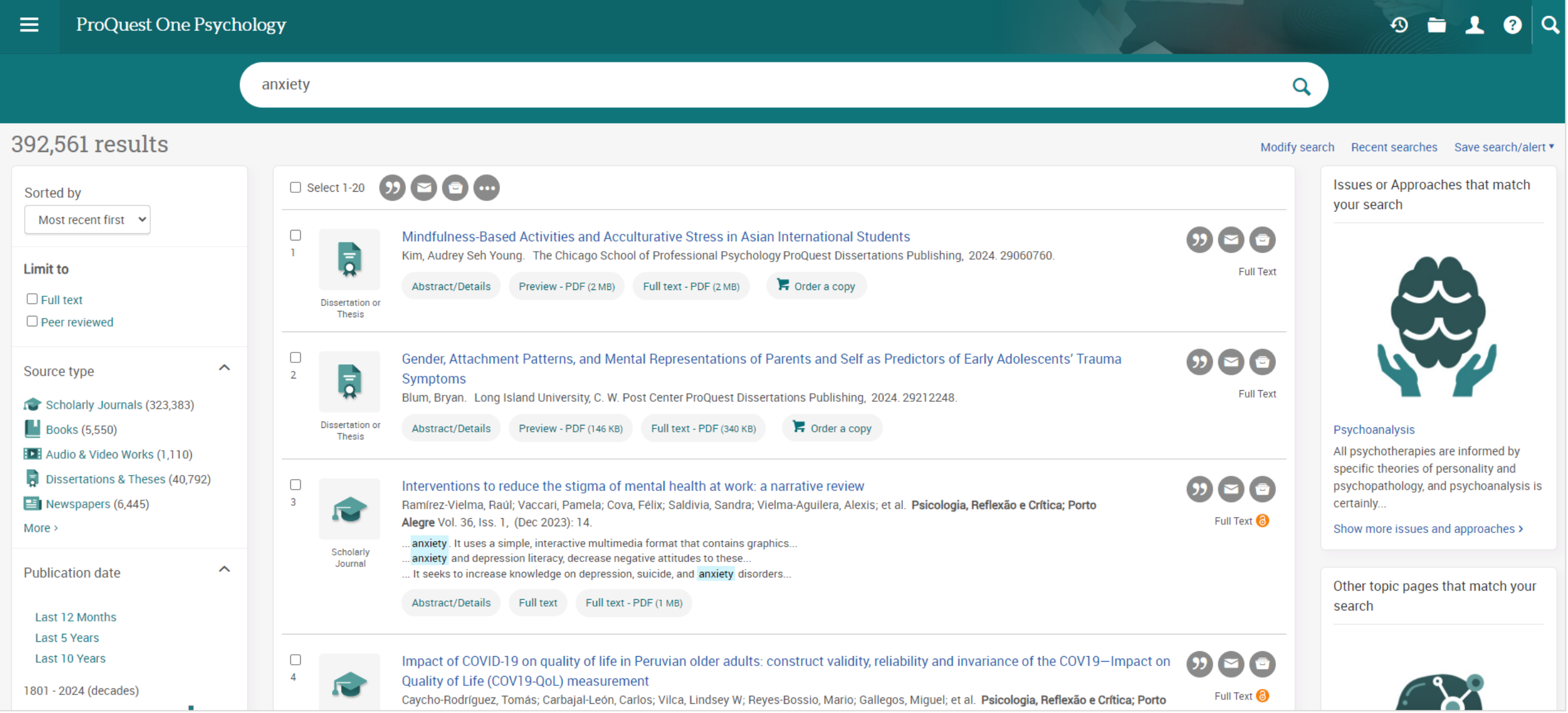

# **ProQuest One Psychology: Dissertations & Theses**

#### ≤ Back to results < 5 of 233 >

**Full Text** | Dissertation or Thesis

**Policies to Encourage Bystander Reporting of Workplace Bullying: A Qualitative Comparative Case Study**<br>Miller, Jacqueline. Ashford University ProQuest Dissertations Publishing, 2020. 27736156.

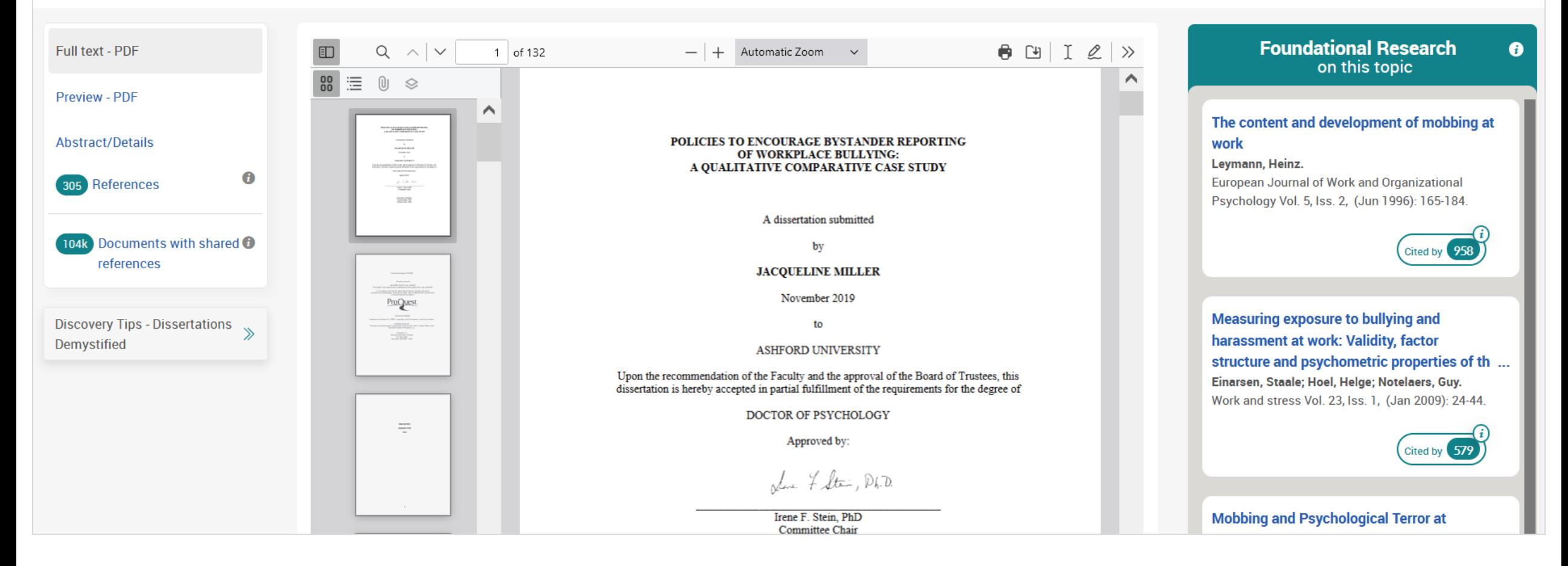

Cite

Email

Options

**C** Clarivate

### **Addit[ional Resources & Contac](https://proquest.libguides.com/pq1business)[t In](https://proquest.libguides.com/pq1psychology/home)fo**

- ProQuest Platform LibGuide
- ProQuest One LibGuides
	- ProQuest One Literature LibGuide
	- ProQuest One Academic LibGuide
	- ProQuest One Business LibGuide
	- ProQuest One Psychology LibGuide
- Contact training@proquest.com

### **Thank you**

# Clarivate"

### **Thank you**

### **Questions?**

training@proquest.com

© 2022 Clarivate. All rights reserved. Republication or redistribution of Clarivate content, including by framing or similar means, is prohibited without the prior written consent of Clarivate. Clarivate and its logo, as well as all other trademarks used herein are trademarks of their respective owners and used under license.